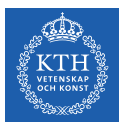

## Crash Course on Spark

Amir H. Payberah payberah@kth.se 07/08/2019

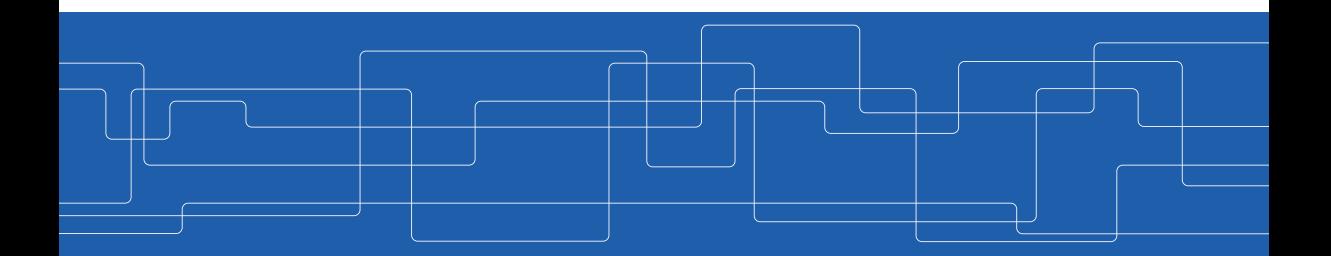

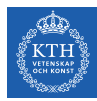

# Big Data

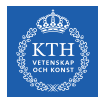

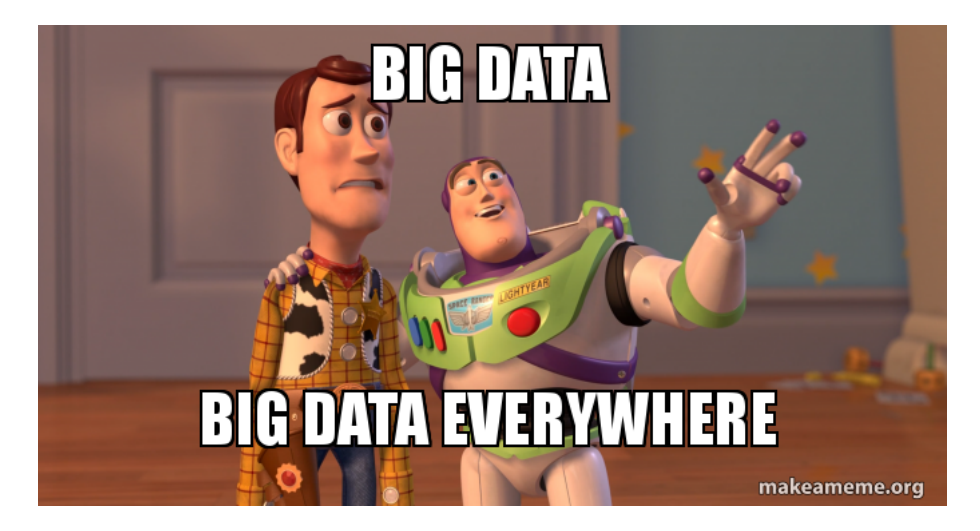

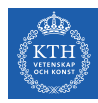

# What is Big Data?

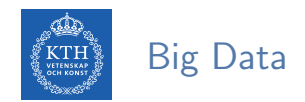

Big data is the data characterized by 4 key attributes: volume, variety, velocity and value.

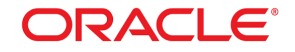

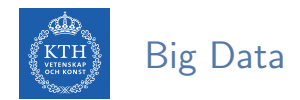

# Big data is the data characterized  $\mathcal{W}^{\mathbf{w}}$  key attributes: volume, variety, Big data is the data characterized AW key attrivelocity and value.

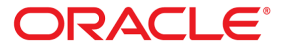

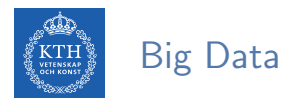

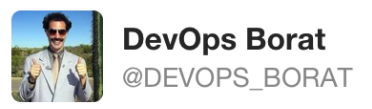

## Small Data is when is fit in RAM. Big Data is when is crash because is not fit in RAM.

2/6/13, 8:22 AM

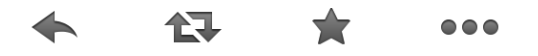

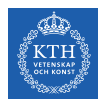

# How To Store and Process Big Data?

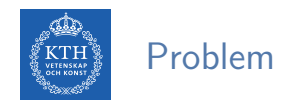

- $\blacktriangleright$  Traditional platforms fail to show the expected performance.
- $\triangleright$  Need new systems to store and process large-scale data

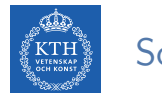

## Scale Up vs. Scale Out

- $\triangleright$  Scale up or scale vertically: adding resources to a single node in a system.
- $\triangleright$  Scale out or scale horizontally: adding more nodes to a system.

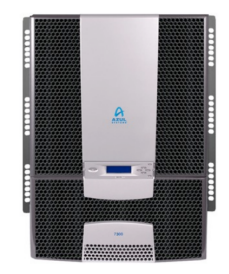

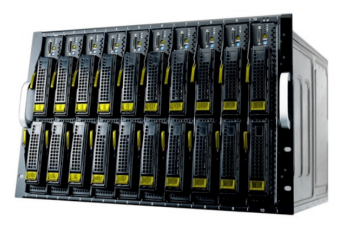

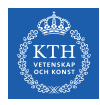

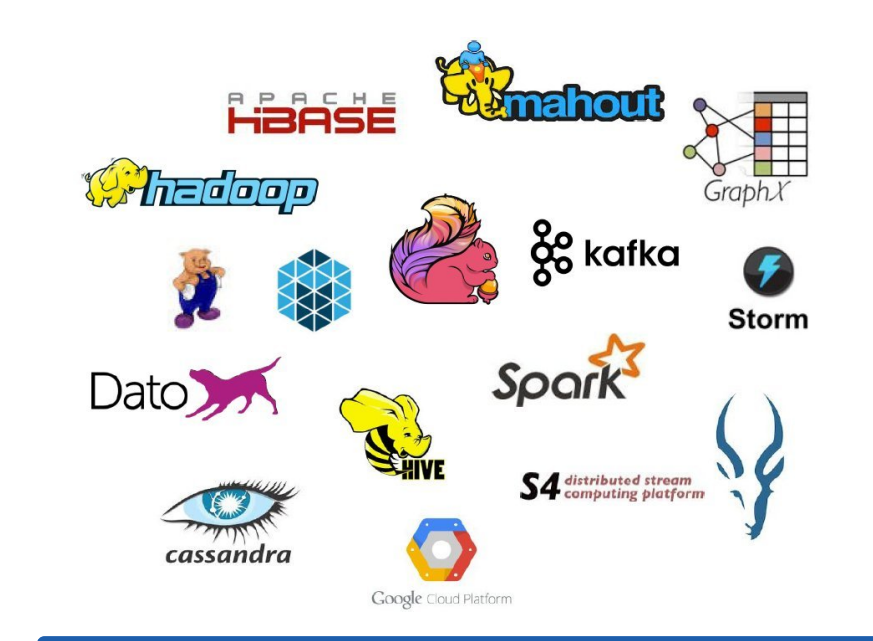

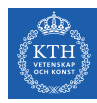

## Big Data Stack

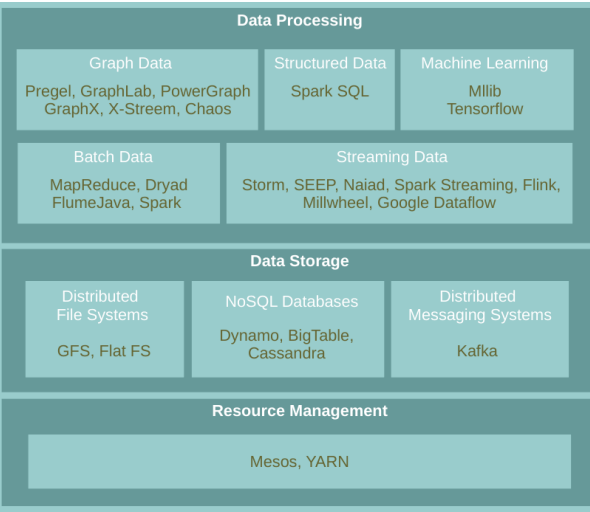

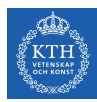

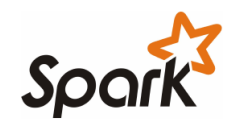

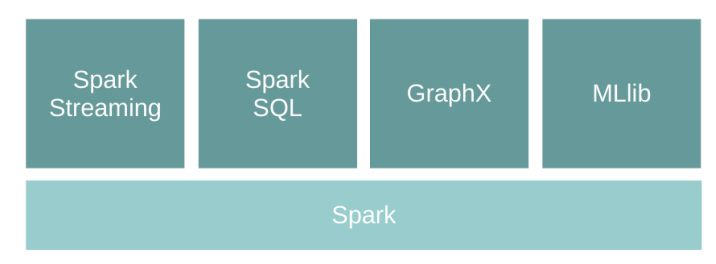

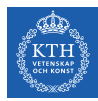

# Scala

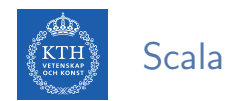

- $\blacktriangleright$  Scala: scalable language
- $\triangleright$  A blend of object-oriented and functional programming
- $\blacktriangleright$  Runs on the Java Virtual Machine
- ▶ Designed by Martin Odersky at EPFL

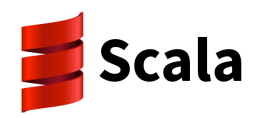

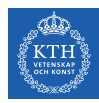

## Functional Programming Languages

- $\blacktriangleright$  Functions are first-class citizens:
	- Defined anywhere (including inside other functions).
	- Passed as parameters to functions and returned as results.
	- Operators to compose functions.

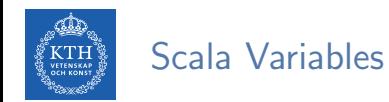

- $\blacktriangleright$  Values: immutable
- $\blacktriangleright$  Variables: mutable

var myVar:  $Int = 0$ val myVal: Int = 1

- $\blacktriangleright$  Scala data types:
	- Boolean, Byte, Short, Char, Int, Long, Float, Double, String

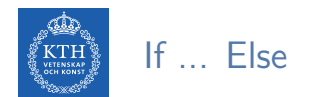

```
var x = 30;
if (x == 10) {
 println("Value of X is 10");
} else if (x == 20) {
 println("Value of X is 20");
} else {
  println("This is else statement");
}
```
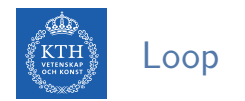

```
var a = 0
var b = 0for (a <- 1 to 3; b <- 1 until 3) {
 println("Value of a: " + a +", b: " + b)
}
```

```
// loop with collections
val numList = List(1, 2, 3, 4, 5, 6)for (a <- numList) {
 println("Value of a: " + a)
}
```
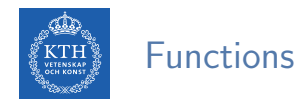

```
def functionName([list of parameters]): [return type] = {
 function body
 return [expr]
}
def addInt(a: Int, b: Int): Int = \{var sum: Int = 0sum = a + bsum
}
println("Returned Value: " + addInt(5, 7))
```
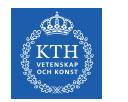

### Anonymous Functions

 $\blacktriangleright$  Lightweight syntax for defining functions.

```
var mul = (x: Int, y: Int) => x * yprintln(mul(3, 4))
```
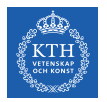

### Higher-Order Functions

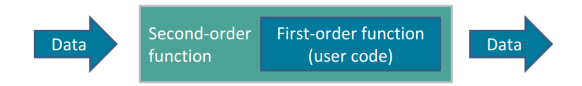

```
def apply(f: Int \Rightarrow String, v: Int) = f(v)def layout(x: Int) = "[" + x.toString() + "]'"println(apply(layout, 10))
```
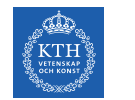

## Collections (1/2)

 $\triangleright$  Array: fixed-size sequential collection of elements of the same type

```
val t = Array("zero", "one", "two")
val b = t(0) // b = zero
```
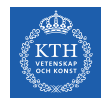

## Collections (1/2)

 $\triangleright$  Array: fixed-size sequential collection of elements of the same type

```
val t = Array("zero", "one", "two")val b = t(0) // b = zero
```
#### $\triangleright$  List: sequential collection of elements of the same type

```
val t = List("zero", "one", "two")val b = t(0) // b = zero
```
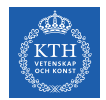

## Collections (1/2)

 $\triangleright$  Array: fixed-size sequential collection of elements of the same type

```
val t = Array("zero", "one", "two")val b = t(0) // b = zero
```
 $\triangleright$  List: sequential collection of elements of the same type

```
val t = List("zero", "one", "two")
val b = t(0) // b = zero
```
 $\triangleright$  Set: sequential collection of elements of the same type without duplicates

```
val t = Set("zero", "one", "two")val t.contains("zero")
```
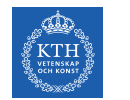

## Collections (2/2)

 $\blacktriangleright$  Map: collection of key/value pairs

```
val m = Map(1 \rightarrow "sics", 2 \rightarrow "kth")val b = m(1) // b = sics
```
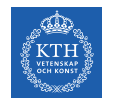

## Collections (2/2)

 $\blacktriangleright$  Map: collection of key/value pairs

```
val m = Map(1 \rightarrow "sics", 2 \rightarrow "kth")val b = m(1) // b = sics
```
 $\triangleright$  Tuple: A fixed number of items of different types together

val  $t = (1, "hello")$ val  $b = t.1$  //  $b = 1$ val  $c = t.-2$  //  $c = hello$ 

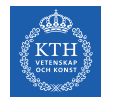

### Functional Combinators

 $\triangleright$  map: applies a function over each element in the list

val numbers =  $List(1, 2, 3, 4)$ numbers.map(i => i \* 2) // List(2, 4, 6, 8)

#### $\triangleright$  flatten: it collapses one level of nested structure

List(List(1, 2), List(3, 4)).flatten // List(1, 2, 3, 4)

 $\blacktriangleright$  flatMap: map + flatten

 $\triangleright$  foreach: it is like map but returns nothing

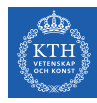

### Classes and Objects

```
class Calculator {
 val brand: String = "HP"
 def add(m: Int, n: Int): Int = m + n}
val calc = new Calculator
calc.add(1, 2)println(calc.brand)
```
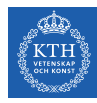

### Classes and Objects

```
class Calculator {
 val brand: String = "HP"
 def add(m: Int, n: Int): Int = m + n}
val calc = new Calculator
calc.add(1, 2)println(calc.brand)
```

```
object Test {
  def main(args: Array[String]) { ... }
}
Test.main(null)
```
case class Calc(brand: String, model: String)

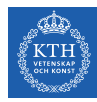

# Data Intensive Computing

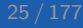

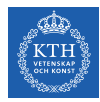

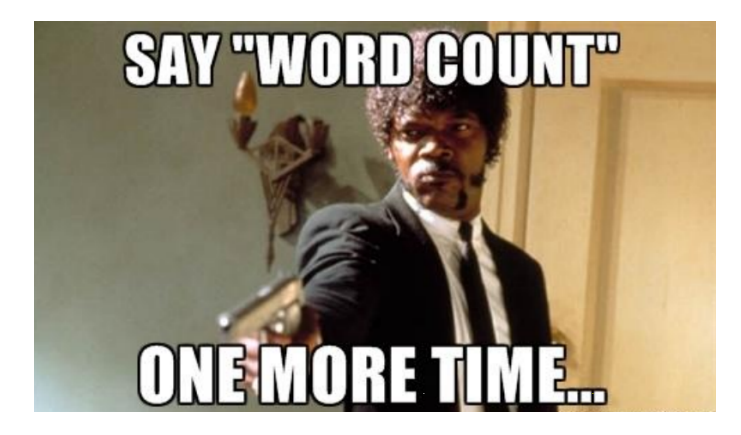

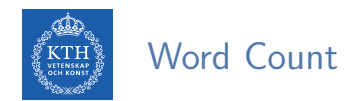

- $\triangleright$  Count the number of times each distinct word appears in the file
- If the file fits in memory: words(doc.txt) | sort | uniq -c

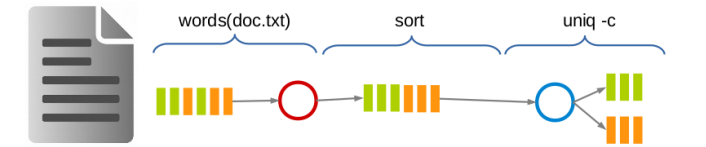

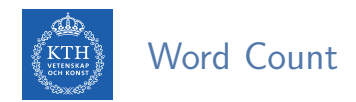

- $\triangleright$  Count the number of times each distinct word appears in the file
- If the file fits in memory: words(doc.txt) | sort | uniq -c

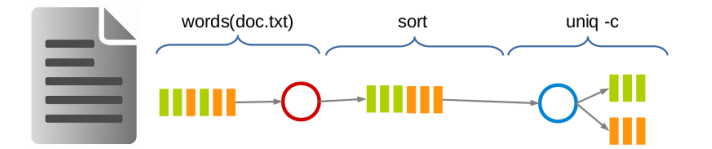

#### $\blacktriangleright$  If not?

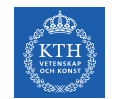

## Data-Parallel Processing (1/2)

 $\blacktriangleright$  Parallelize the data and process.

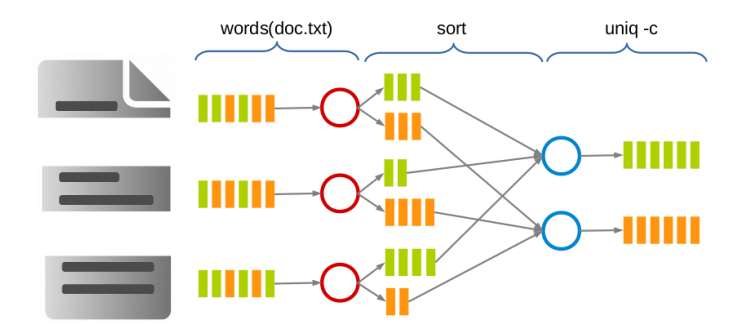

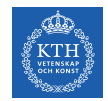

## Data-Parallel Processing (2/2)

 $\blacktriangleright$  MapReduce

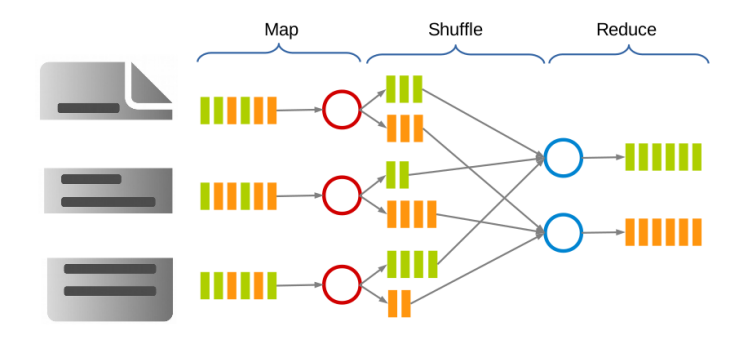
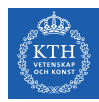

► words(doc.txt) | sort | uniq -c

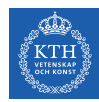

- ► words(doc.txt) | sort | uniq -c
- $\triangleright$  Sequentially read a lot of data.

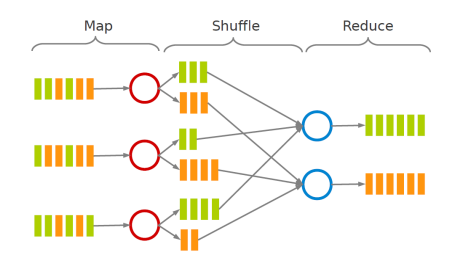

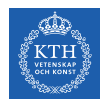

- ▶ words(doc.txt) | sort | uniq -c
- $\triangleright$  Sequentially read a lot of data.
- $\triangleright$  Map: extract something you care about.

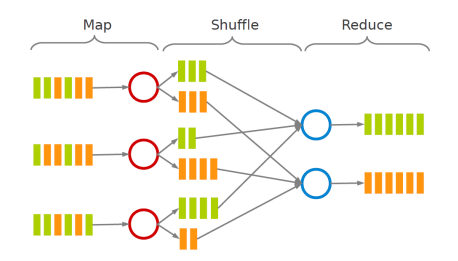

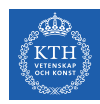

- ▶ words(doc.txt) | sort | uniq -c
- $\triangleright$  Sequentially read a lot of data.
- $\triangleright$  Map: extract something you care about.
- $\blacktriangleright$  Group by key: sort and shuffle.

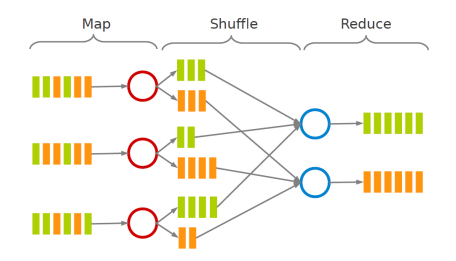

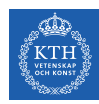

- ▶ words(doc.txt) | sort | uniq -c
- $\triangleright$  Sequentially read a lot of data.
- $\triangleright$  Map: extract something you care about.
- $\triangleright$  Group by key: sort and shuffle.
- $\blacktriangleright$  Reduce: aggregate, summarize, filter or transform.

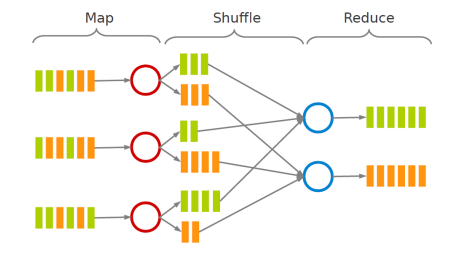

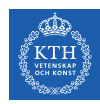

- ▶ words(doc.txt) | sort | uniq -c
- $\triangleright$  Sequentially read a lot of data.
- $\triangleright$  Map: extract something you care about.
- $\triangleright$  Group by key: sort and shuffle.
- $\blacktriangleright$  Reduce: aggregate, summarize, filter or transform.
- $\triangleright$  Write the result

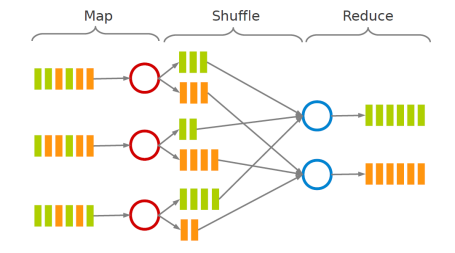

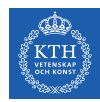

- $\triangleright$  map function: processes data and generates a set of intermediate key/value pairs.
- $\triangleright$  reduce function: merges all intermediate values associated with the same intermediate key.

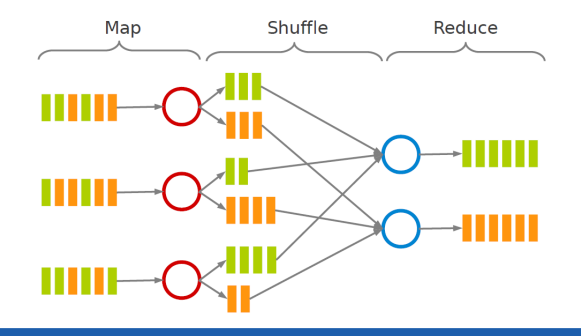

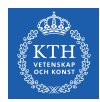

#### Word Count in MapReduce

 $\triangleright$  Consider doing a word count of the following file using MapReduce:

Hello World Bye World Hello Hadoop Goodbye Hadoop

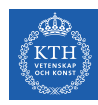

#### Word Count in MapReduce - map

- $\triangleright$  The map function reads in words one a time and outputs (word, 1) for each parsed input word.
- $\blacktriangleright$  The map function output is:
	- (Hello, 1) (World, 1) (Bye, 1) (World, 1) (Hello, 1) (Hadoop, 1) (Goodbye, 1) (Hadoop, 1)

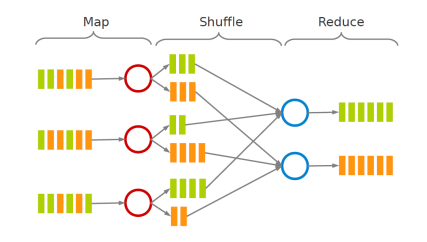

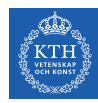

#### Word Count in MapReduce - shuffle

- $\triangleright$  The shuffle phase between map and reduce phase creates a list of values associated with each key.
- $\blacktriangleright$  The reduce function input is:

```
(Bye, (1))
(Goodbye, (1))
(Hadoop, (1, 1))
(Hello, (1, 1))
(World, (1, 1))
```
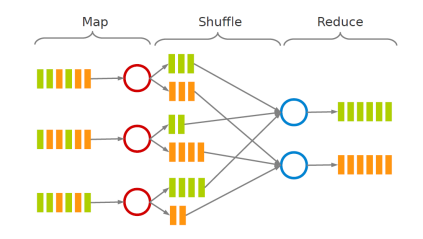

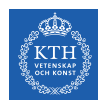

#### Word Count in MapReduce - reduce

- $\blacktriangleright$  The reduce function sums the numbers in the list for each key and outputs (word, count) pairs.
- $\triangleright$  The output of the reduce function is the output of the MapReduce job:

(Bye, 1) (Goodbye, 1) (Hadoop, 2) (Hello, 2) (World, 2)

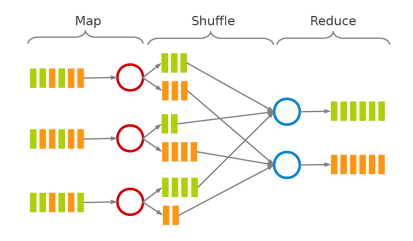

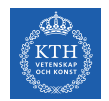

#### Dataflow Programming Model

 $\blacktriangleright$  Acyclic data flow from stable storage to stable storage.

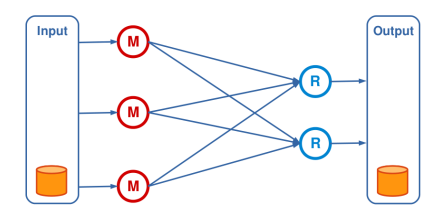

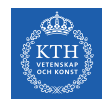

#### Dataflow Programming Model

 $\triangleright$  Acyclic data flow from stable storage to stable storage.

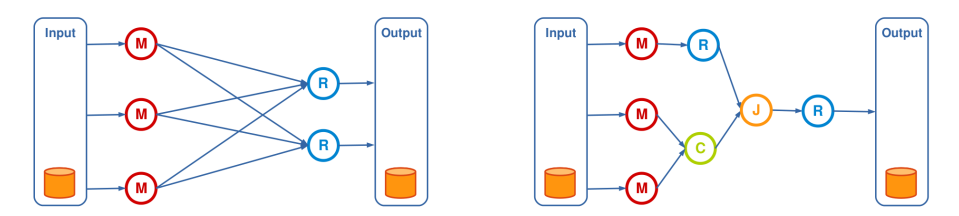

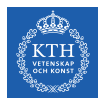

## Spark

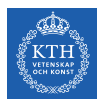

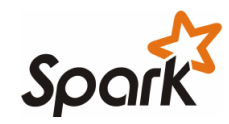

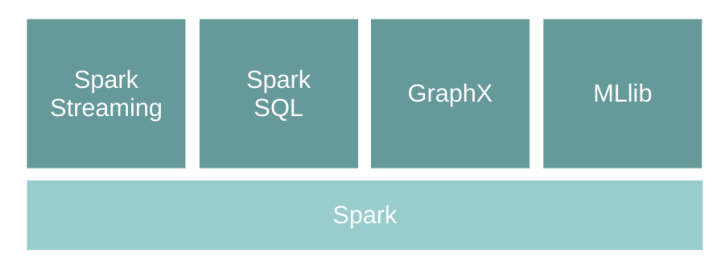

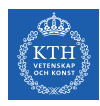

#### Spark Applications Architecture

- $\triangleright$  Spark applications consist of
	- A driver process
	- A set of executor processes

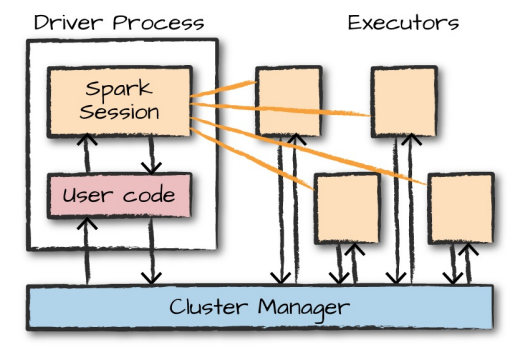

[M. Zaharia et al., Spark: The Definitive Guide, O'Reilly Media, 2018]

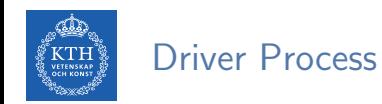

- $\blacktriangleright$  The heart of a Spark application
- $\triangleright$  Sits on a node in the cluster
- $\blacktriangleright$  Runs the main() function

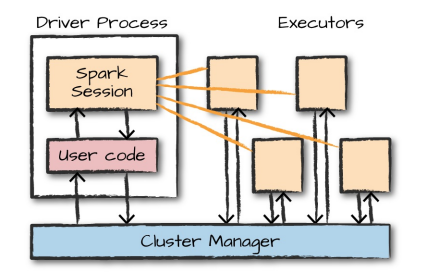

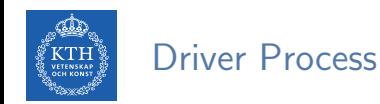

- $\blacktriangleright$  The heart of a Spark application
- $\triangleright$  Sits on a node in the cluster
- $\blacktriangleright$  Runs the main() function
- $\blacktriangleright$  Responsible for three things:
	- Maintaining information about the Spark application
	- Responding to a user's program or input
	- Analyzing, distributing, and scheduling work across the executors

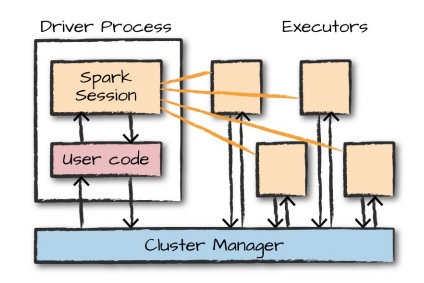

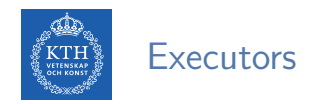

- $\triangleright$  Responsible for two things:
	- Executing code assigned to it by the driver
	- Reporting the state of the computation on that executor back to the driver

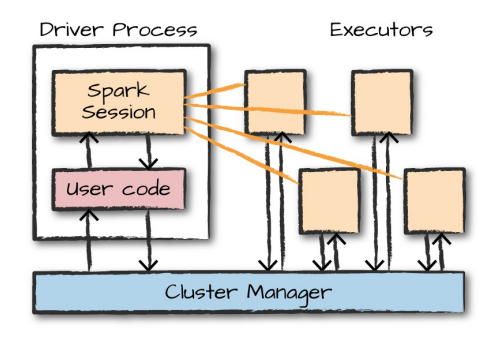

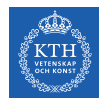

#### SparkSession and SparkContext

- $\triangleright$  Main entry point to Spark functionality.
- $\triangleright$  SparkSession is available in console shell as spark.
- $\triangleright$  SparkContext is available in console shell as sc.

```
// spark session
spark = SparkSession.builder.master(master).appName(appName).getOrCreate()
// spark context
```

```
val conf = new SparkConf().setMaster(master).setAppName(appName)
sc = new SparkContext(conf)
```
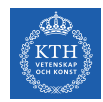

#### SparkSession vs. SparkContext

- Prior to Spark 2.0.0, a the spark driver program uses SparkContext to connect to the cluster.
- In order to use APIs of SQL, Hive and streaming, separate SparkContexts should to be created.

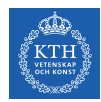

#### SparkSession vs. SparkContext

- Prior to Spark 2.0.0, a the spark driver program uses SparkContext to connect to the cluster.
- In order to use APIs of SQL, Hive and streaming, separate SparkContexts should to be created.
- $\triangleright$  SparkSession provides access to all the spark functionalities that SparkContext does, e.g., SQL, Hive and streaming.
- $\triangleright$  SparkSession internally has a SparkContext for actual computation.

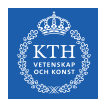

## Programming Model

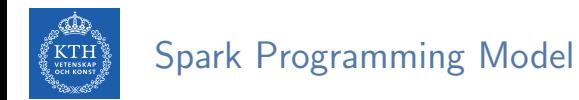

 $\triangleright$  Job is described based on directed acyclic graphs (DAG) data flow.

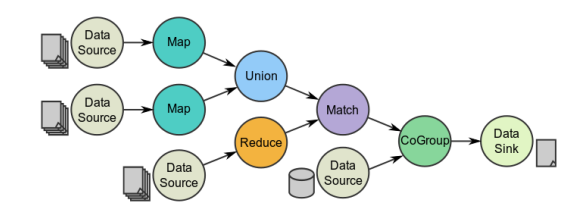

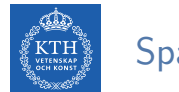

#### Spark Programming Model

- $\triangleright$  Job is described based on directed acyclic graphs (DAG) data flow.
- $\triangleright$  A data flow is composed of any number of data sources, operators, and data sinks by connecting their inputs and outputs.

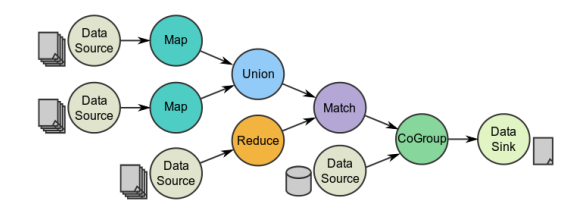

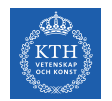

#### Spark Programming Model

- $\triangleright$  Job is described based on directed acyclic graphs (DAG) data flow.
- $\triangleright$  A data flow is composed of any number of data sources, operators, and data sinks by connecting their inputs and outputs.
- $\blacktriangleright$  Parallelizable operators

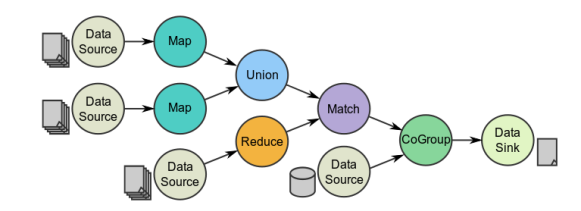

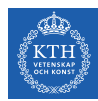

## Resilient Distributed Datasets (RDD) (1/3)

- $\blacktriangleright$  A distributed memory abstraction.
- $\triangleright$  Immutable collections of objects spread across a cluster.
	- Like a LinkedList <MyObjects>

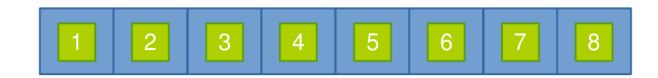

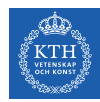

## Resilient Distributed Datasets (RDD) (2/3)

- $\triangleright$  An RDD is divided into a number of partitions, which are atomic pieces of information.
- $\triangleright$  Partitions of an RDD can be stored on different nodes of a cluster.

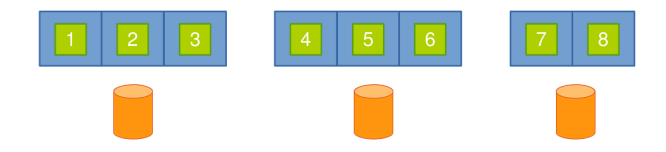

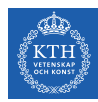

## Resilient Distributed Datasets (RDD) (3/3)

- $\triangleright$  RDDs were the primary API in the Spark 1.x series.
- $\blacktriangleright$  They are not commonly used in the Spark 2. $x$  series.
- ▶ Virtually all Spark code you run, compiles down to an RDD.

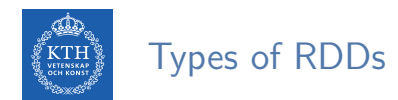

- $\blacktriangleright$  Two types of RDDs:
	- Generic RDD
	- Key-value RDD
- $\triangleright$  Both represent a collection of objects.
- ▶ Key-value RDDs have special operations, such as aggregation, and a concept of custom partitioning by key.

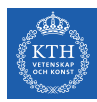

# Creating RDDs

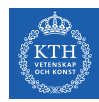

#### Creating RDDs - Parallelized Collections

- $\triangleright$  Use the parallelize method on a SparkContext.
- $\triangleright$  This turns a single node collection into a parallel collection.
- $\triangleright$  You can also explicitly state the number of partitions.
- In the console shell, you can either use sc or spark. sparkContext

```
val numsCollection = Array(1, 2, 3)val nums = sc.parallelize(numsCollection)
val wordsCollection = "take it easy, this is a test".split(" ")
val words = spark.sparkContext.parallelize(wordsCollection, 2)
```
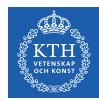

#### Creating RDDs - External Datasets

- $\triangleright$  Create RDD from an external storage.
	- E.g., local file system, HDFS, Cassandra, HBase, Amazon S3, etc.
- $\triangleright$  Text file RDDs can be created using textFile method.

```
val myFile1 = sc.textFile("file.txt")val myFile2 = sc.textFile("hdfs://namenode:9000/path/file")
```
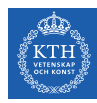

## RDD Operations

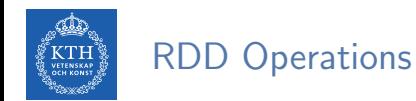

- $\triangleright$  RDDs support two types of operations:
	- Transformations: allow us to build the logical plan
	- Actions: allow us to trigger the computation

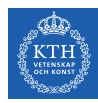

## **Transformations**
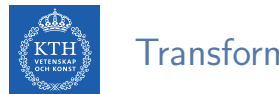

#### **Transformations**

- $\triangleright$  Create a new RDD from an existing one.
- $\blacktriangleright$  All transformations are lazy.
	- Not compute their results right away.
	- Remember the transformations applied to the base dataset (lineage).
	- They are only computed when an action requires a result to be returned to the driver program.

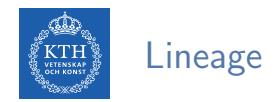

- $\triangleright$  Lineage: transformations used to build an RDD.
- ▶ RDDs are stored as a chain of objects capturing the lineage of each RDD.

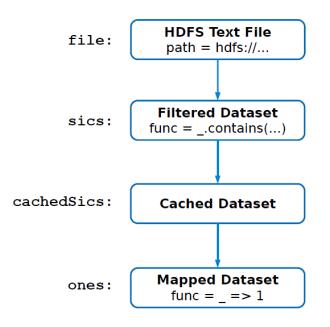

```
val file = sc.textFile("hdfs://...")val sics = file.filter( .contains("SICS"))
val cachedSics = sics.cache()
val ones = cachedSics.map( => 1)
val count = ones.reduce(+)
```
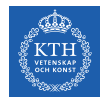

### Generic RDD Transformations (1/3)

- $\triangleright$  distinct removes duplicates from the RDD.
- $\triangleright$  filter returns the RDD records that match some predicate function.

```
val words = sc.parallelize("this it easy, this is a test".split(""))val distinctWords = words.distinct()
// a, this, is, easy,, test, it
val nums = sc.parallelice(Array(1, 2, 3))val even = nums.filter(x \Rightarrow x \frac{9}{2} = 0)
1/2def startsWithT(individual:String) = { individual.startsWith("t") }
val tWordList = words.filter(word => startsWithT(word))
// take, this, test
```
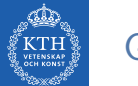

### Generic RDD Transformations (2/3)

 $\triangleright$  map and flatMap apply a given function on each RDD record independently.

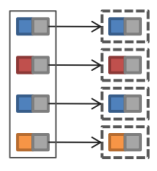

```
val nums = sc.parallelice(Array(1, 2, 3))val squares = nums.map(x \neq x * x)
1/1, 4, 9val words = sc.parallelize("take it easy, this is a test".split(" "))val tWords = words.map(word => (word, word.startsWith("t")))
\frac{1}{1} (take, true), (it, false), (easy,, false), (this, true), (is, false), (a, false), (test, true)
val chars = words.flatMap(word => word.toSeq)
// t, a, k, e, i, t, e, a, s, y, ,, t, h, i, s, i, s, a, t, e, s, t
```
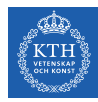

### Generic RDD Transformations (3/3)

▶ sortBy sorts an RDD records.

```
val words = sc.parallelize("take it easy, this is a test".split(" "))
val sortedWords = words.sortBy(word => word.length())
// a, it, is, take, this, test, easy,
```
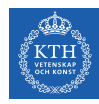

## Key-Value RDD Transformations - Basics (1/2)

- In a  $(k, v)$  pairs, k is is the key, and v is the value.
- $\blacktriangleright$  To make a key-value RDD:
	- map over your current RDD to a basic key-value structure.
	- Use the keyBy to create a key from the current value.
	- Use the zip to zip together two RDD.

```
val numRange = sc.parallelice(0 to 6)val words = sc.parallelize("take it easy, this is a test".split(" "))
val keyword1 = words.map(word => (word.toLowerCase, 1))
// (take,1), (it,1), (easy,1), (this,1), (is,1), (a,1), (test,1)val keyword2 = words.keyBy(word => word.toLowerCase.toSeq(0).toString)
// (t, take), (i, it), (e, easy,), (t, this), (i, is), (a, a), (t, test)val keyword3 = words.zip(numRange)
// (take, 0), (it, 1), (easy, 2), (this, 3), (is, 4), (a, 5), (test, 6)
```
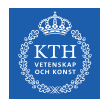

## Key-Value RDD Transformations - Basics (2/2)

- $\triangleright$  keys and values extract keys and values, respectively.
- $\triangleright$  lookup looks up the values for a particular key with an RDD.
- $\triangleright$  mapValues maps over values.

```
val words = sc.parallelize("take it easy, this is a test".split(" "))val keyword = words.keyBy(word => word.toSeq(0).toString)
// (t, take), (i, it), (e, easy), (t, this), (i, is), (a, a), (t, test)val k = keyword.keys
val v = keyword.values
val tValues = keyword.lookup("t")// take, this, test
val mapV = keyword.mapValues(word => word.toUpperCase)
// (t, TAKE), (i, IT), (e, EASY, ), (t, THIS), (i, IS), (a, A), (t, TEST)
```
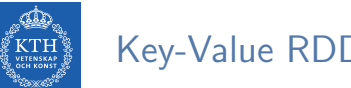

### Key-Value RDD Transformations - Aggregation

 $\triangleright$  Aggregate the values associated with each key.

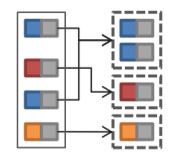

```
val words = sc.parallelice("take it easy, this is a test".split("")val chars = words.flatMap(word => word.toSeq)
val kvChars = chars.map(letter => (\text{letter}, 1))// (t,1), (a,1), (k,1), (e,1), (i,1), (t,1), (e,1), (a,1), (s,1), (y,1), (z,1), ...
def addFunc(left:Int, right:Int) = left + right
val grpChar = kvChars.groupByKey() .map(row => (row_1, row_2.reduce(addFunc)))// (t,5), (h,1), (0,1), (e,3), (a,3), (i,3), (y,1), (s,4), (k,1))
val redChar = kvChars.reduceByKey(addFunc)
// (t,5), (h,1), (.,1), (e,3), (a,3), (i,3), (y,1), (s,4), (k,1))
```
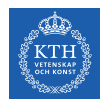

### Key-Value RDD Transformations - Join

- $\rightarrow$  join performs an inner-join on the key.
- ▶ fullOtherJoin, leftOuterJoin, rightOuterJoin, and cartesian.

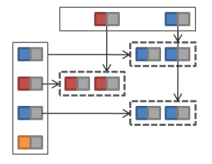

```
val words = sc.parallelize("take it easy, this is a test".split(" "))
val chars = words.flatMap(word => word.toSeq)
val distinctChars = chars distinct
val keyedChars = distinctChars.map(c => (c, new Random().nextInt(10))))
// (t, 4), (h, 6), (., 9), (e, 8), (a, 3), (i, 5), (y, 2), (s, 7), (k, 0)val kvChars = chars.map(letter => (\text{letter. } 1))// (t,1), (a,1), (k,1), (e,1), (i,1), (t,1), (e,1), (a,1), (s,1), (y,1), (z,1), ...
val joinedChars = kvChars.join(keyedChars)
// (t,(1,4)), (t,(1,4)), (t,(1,4)), (t,(1,4)), (t,(1,4)), (t,(1,4)), (h,(1,6)), (t,(1,9)), (e,(1,8)), ...
```
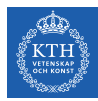

# Actions

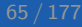

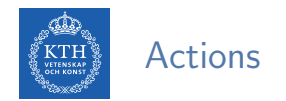

- $\triangleright$  Transformations allow us to build up our logical transformation plan.
- $\triangleright$  We run an action to trigger the computation.
	- Instructs Spark to compute a result from a series of transformations.

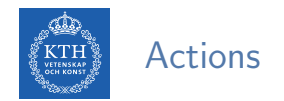

- $\triangleright$  Transformations allow us to build up our logical transformation plan.
- $\triangleright$  We run an action to trigger the computation.
	- Instructs Spark to compute a result from a series of transformations.
- $\blacktriangleright$  There are three kinds of actions:
	- Actions to view data in the console
	- Actions to collect data to native objects in the respective language
	- Actions to write to output data sources

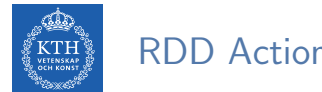

# RDD Actions (1/6)

- $\triangleright$  collect returns all the elements of the RDD as an array at the driver.
- $\triangleright$  first returns the first value in the RDD.

```
val nums = sc.parallelice(Array(1, 2, 3))nums.collect()
// Array(1, 2, 3)
nums.first()
// 1
```
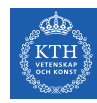

## RDD Actions (2/6)

- $\triangleright$  take returns an array with the first n elements of the RDD.
- ▶ Variations on this function: takeOrdered and takeSample.

```
val words = sc.parallelize("take it easy, this is a test".split(" "))words task(5)// Array(take, it, easy,, this, is)
words.takeOrdered(5)
// Array(a, easy,, is, it, take)
val withReplacement = true
val numberToTake = 6
val randomSeed = 100L
words.takeSample(withReplacement, numberToTake, randomSeed)
// Array(take, it, test, this, test, take)
```
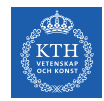

## RDD Actions (3/6)

- $\triangleright$  count returns the number of elements in the dataset.
- $\triangleright$  countByValue counts the number of values in a given RDD.
- $\triangleright$  countByKey returns a hashmap of  $(K, Int)$  pairs with the count of each key.
	- Only available on key-valye RDDs, i.e.,  $(K, V)$

```
val words = sc.parallelize("take it easy, this is a test, take it easy".split(" "")words.count()
// 10
words.countByValue()
// Map(this -> 1, is -> 1, it -> 2, a -> 1, easy, -> 1, test, -> 1, take -> 2, easy -> 1)
```
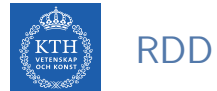

## RDD Actions (4/6)

 $\triangleright$  max and min return the maximum and minimum values, respectively.

```
val nums = sc.parallelize(1 to 20)
val maxValue = nums.max()
// 20
val minValue = nums.min()
// 1
```
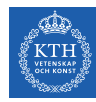

## RDD Actions (5/6)

- $\triangleright$  reduce aggregates the elements of the dataset using a given function.
- $\triangleright$  The given function should be commutative and associative so that it can be computed correctly in parallel.

```
sc.parallelize(1 to 20).reduce(+ -)// 210
def wordLengthReducer(leftWord:String, rightWord:String): String = {
  if (leftWord.length > rightWord.length)
    return leftWord
  else
    return rightWord
}
words.reduce(wordLengthReducer)
\frac{1}{2} easy.
```
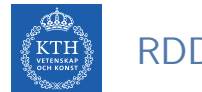

## RDD Actions (6/6)

- $\triangleright$  saveAsTextFile writes the elements of an RDD as a text file.
	- Local filesystem, HDFS or any other Hadoop-supported file system.
- $\triangleright$  saveAsObjectFile explicitly writes key-value pairs.

val words =  $sc.parallelize("take it easy, this is a test".split(" "))$ 

words.saveAsTextFile("file:/tmp/words")

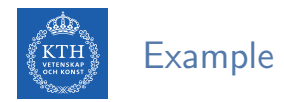

```
val textFile = sc.textFile("hdfs://...")val words = textFile.flatMap(line => line.split(" "))
val ones = words.map(word => (word, 1))val counts = ones.reduceByKey( + )counts.saveAsTextFile("hdfs://...")
```
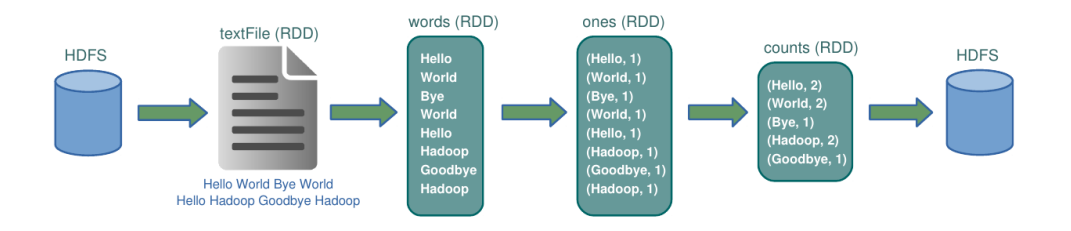

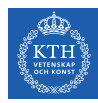

# Cache and Checkpoints

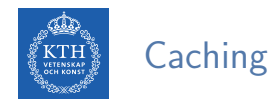

- $\triangleright$  When you cache an RDD, each node stores any partitions of it that it computes in memory.
- $\triangleright$  An RDD that is not cached is re-evaluated each time an action is invoked on that RDD.
- $\triangleright$  A node reuses the cached RDD in other actions on that dataset.

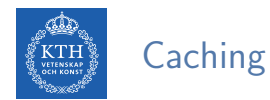

- $\triangleright$  When you cache an RDD, each node stores any partitions of it that it computes in memory.
- $\triangleright$  An RDD that is not cached is re-evaluated each time an action is invoked on that RDD.
- $\triangleright$  A node reuses the cached RDD in other actions on that dataset.
- $\triangleright$  There are two functions for caching an RDD:
	- cache caches the RDD into memory
	- persist(level) can cache in memory, on disk, or off-heap memory

```
val words = sc.parallelice("take it easy, this is a test".split(" "))words.cache()
```
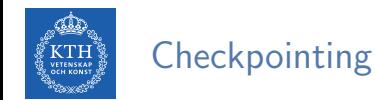

- $\triangleright$  checkpoint saves an RDD to disk.
- ▶ Checkpointed data is not removed after SparkContext is destroyed.
- $\triangleright$  When we reference a checkpointed RDD, it will derive from the checkpoint instead of the source data.

```
val words = sc.parallelize("take it easy, this is a test".split("")sc.setCheckpointDir("/path/checkpointing")
words.checkpoint()
```
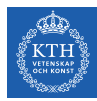

# Spark SQL

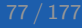

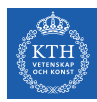

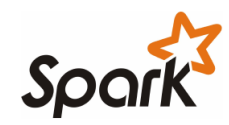

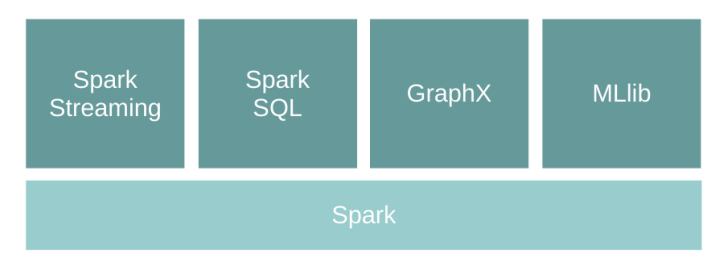

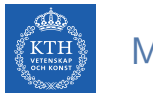

#### Motivation

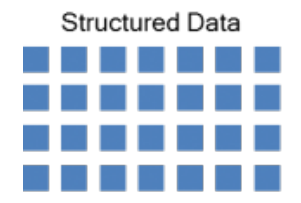

#### Unstructured Data

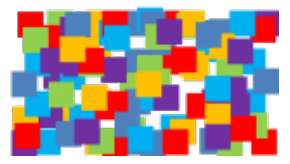

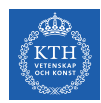

### Spark and Spark SQL

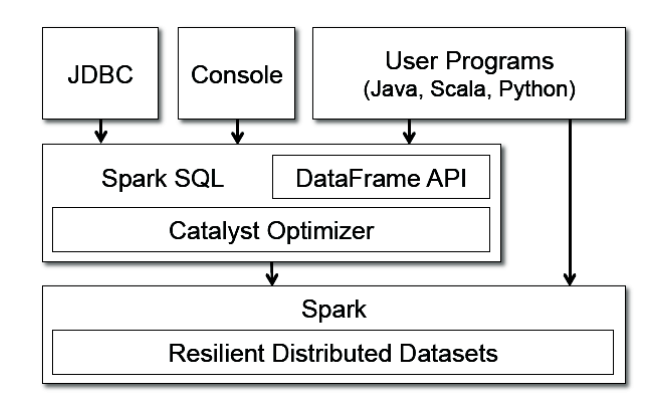

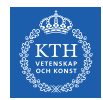

### Structured Data vs. RDD (1/2)

#### ▶ case class Account(name: String, balance: Double, risk: Boolean)

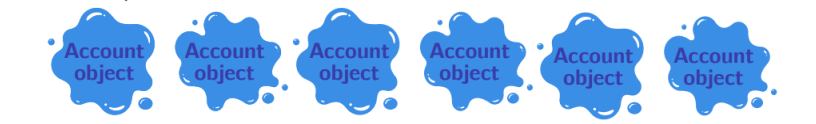

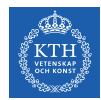

## Structured Data vs. RDD (1/2)

- ▶ case class Account(name: String, balance: Double, risk: Boolean)
- $\blacktriangleright$  RDD [Account]

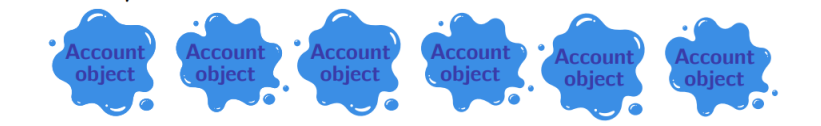

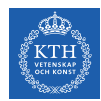

## Structured Data vs. RDD (1/2)

- ▶ case class Account(name: String, balance: Double, risk: Boolean)
- $\blacktriangleright$  RDD [Account]
- $\triangleright$  RDDs don't know anything about the schema of the data it's dealing with.

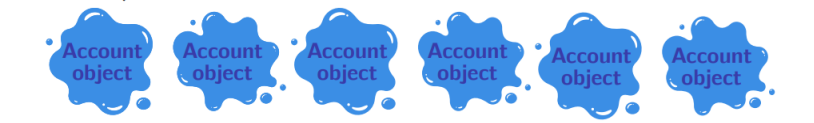

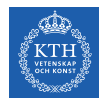

### Structured Data vs. RDD (2/2)

- ▶ case class Account(name: String, balance: Double, risk: Boolean)
- ▶ RDD [Account]
- $\triangleright$  A database/Hive sees it as a columns of named and typed values.

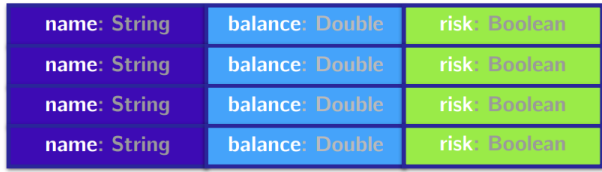

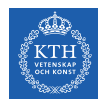

### DataFrames and DataSets

- $\triangleright$  Spark has two notions of structured collections:
	- DataFrames
	- Datasets
- $\blacktriangleright$  They are distributed table-like collections with well-defined rows and columns.

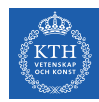

### DataFrames and DataSets

- $\triangleright$  Spark has two notions of structured collections:
	- DataFrames
	- Datasets
- $\blacktriangleright$  They are distributed table-like collections with well-defined rows and columns.
- $\triangleright$  They represent immutable lazily evaluated plans.
- $\triangleright$  When an action is performed on them, Spark performs the actual transformations and return the result.

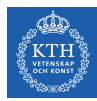

# **DataFrame**

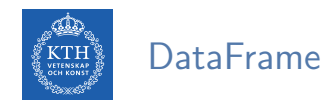

- $\triangleright$  Consists of a series of rows and a number of columns.
- $\blacktriangleright$  Equivalent to a table in a relational database.
- $\triangleright$  Spark + RDD: functional transformations on partitioned collections of objects.
- $\triangleright$  SQL + DataFrame: declarative transformations on partitioned collections of tuples.

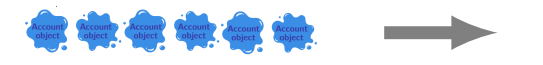

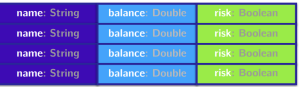

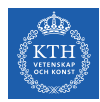

### Creating a DataFrame

- ▶ Two ways to create a DataFrame:
	- 1. From an RDD
	- 2. From raw data sources
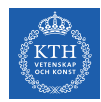

#### Creating a DataFrame - From an RDD

 $\blacktriangleright$  The schema automatically inferred.

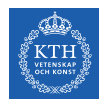

#### Creating a DataFrame - From an RDD

- $\blacktriangleright$  The schema automatically inferred.
- ▶ You can use toDF to convert an RDD to DataFrame.

```
val tupleRDD = sc.parallelize(Array(("seif", 65, 0), ("amir", 40, 1)))
val tupleDF = tupleRDD.toDF("name", "age", "id")
```
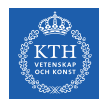

#### Creating a DataFrame - From an RDD

- $\blacktriangleright$  The schema automatically inferred.
- ▶ You can use toDF to convert an RDD to DataFrame.

```
val tupleRDD = sc.parallelize(Array(("seif", 65, 0), ("amir", 40, 1)))
val tupleDF = tupleRDD.toDF("name", "age", "id")
```
 $\triangleright$  If RDD contains case class instances. Spark infers the attributes from it.

```
case class Person(name: String, age: Int, id: Int)
val peopleRDD = sc.parallelize(Array(Person("seif", 65, 0), Person("amir", 40, 1)))
val peopleDF = peopleRDD.toDF()
```
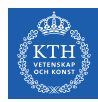

### Creating a DataFrame - From Data Source

#### $\triangleright$  Data sources supported by Spark.

- CSV, JSON, Parquet, ORC, JDBC/ODBC connections, Plain-text files
- Cassandra, HBase, MongoDB, AWS Redshift, XML, etc.

```
val peopleJson = spark.read.format("json").load("people.json")
val peopleCsv = spark.read.format("csv")
  .option("sep", ";")
  .option("inferSchema", "true")
  .option("header", "true")
  .load("people.csv")
```
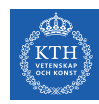

## DataFrame Transformations (1/4)

- Add and remove rows or columns
- $\triangleright$  Transform a row into a column (or vice versa)
- $\triangleright$  Change the order of rows based on the values in columns

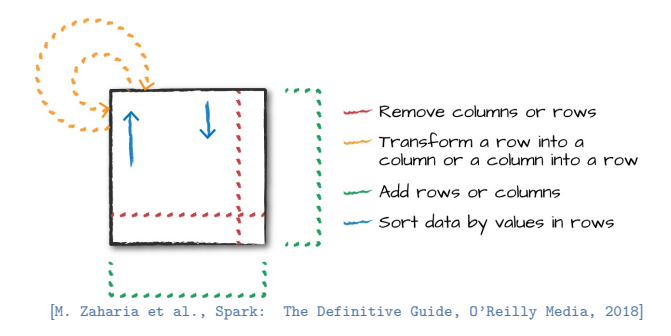

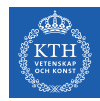

## DataFrame Transformations (2/4)

 $\triangleright$  select and selectExpr allow to do the DataFrame equivalent of SQL queries on a table of data.

```
// select
people.select("name", "age", "id").show(2)
people.select(col("name"), expr("age + 3")).show()
people.select(expr("name AS username")).show(2)
// selectExpr
people.selectExpr("*", "(age < 20) as teenager").show()
people.selectExpr("avg(age)", "count(distinct(name))", "sum(id)").show()
```
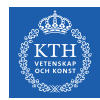

## DataFrame Transformations (3/4)

- $\blacktriangleright$  filter and where both filter rows.
- $\triangleright$  distinct can be used to extract unique rows.

```
people.filter(col("age") < 20).show()
people.where("age < 20").show()
people.select("name").distinct().count()
```
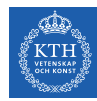

## DataFrame Transformations (4/4)

- $\triangleright$  withColumn adds a new column to a DataFrame.
- $\triangleright$  withColumnRenamed renames a column.
- $\blacktriangleright$  drop removes a column.

```
// withColumn
people.withColumn("teenager", expr("age < 20")).show()
// withColumnRenamed
people.withColumnRenamed("name", "username").columns
// drop
```

```
people.drop("name").columns
```
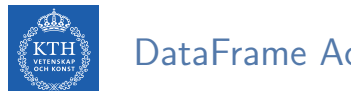

DataFrame Actions

- $\triangleright$  Like RDDs, DataFrames also have their own set of actions.
- $\triangleright$  collect: returns an array that contains all of rows in this DataFrame.
- $\triangleright$  count: returns the number of rows in this DataFrame.
- $\triangleright$  first and head: returns the first row of the DataFrame.
- $\triangleright$  show: displays the top 20 rows of the DataFrame in a tabular form.
- $\triangleright$  take: returns the first n rows of the DataFrame.

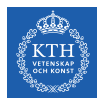

# Aggregation

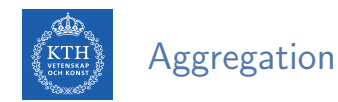

- $\blacktriangleright$  In an aggregation you specify
	- A key or grouping
	- An aggregation function
- $\blacktriangleright$  The given function must produce one result for each group.

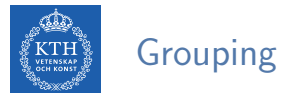

#### Grouping Types

- ▶ Summarizing a complete DataFrame
- $\triangleright$  Group by
- $\blacktriangleright$  Windowing

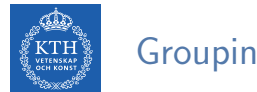

#### Grouping Types

- $\blacktriangleright$  Summarizing a complete DataFrame
- $\blacktriangleright$  Group by
- $\blacktriangleright$  Windowing

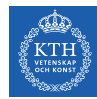

## Summarizing a Complete DataFrame Functions (1/2)

- $\triangleright$  count returns the total number of values.
- $\triangleright$  countDistinct returns the number of unique groups.
- $\triangleright$  first and last return the first and last value of a DataFrame.

```
import org.apache.spark.sql.functions._
val people = spark.read.format("json").load("people.json")
people.selectExpr(count("age")).show()
people.select(countDistinct("name")).show()
people.select(first("name"), last("age")).show()
```
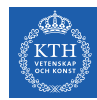

## Summarizing a Complete DataFrame Functions (2/2)

- $\triangleright$  min and max extract the minimum and maximum values from a DataFrame.
- $\triangleright$  sum adds all the values in a column.
- $\triangleright$  avg calculates the average.

```
import org.apache.spark.sql.functions._
val people = spark.read.format("json").load("people.json")
people.select(min("name"), max("age"), max("id")).show()
people.select(sum("age")).show()
people.select(avg("age")).show()
```
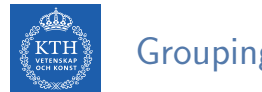

### Grouping Types

- ▶ Summarizing a complete DataFrame
- $\triangleright$  Group by
- $\blacktriangleright$  Windowing

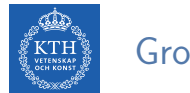

## Group By  $(1/3)$

- $\blacktriangleright$  Perform aggregations on groups in the data.
- $\blacktriangleright$  Typically on categorical data.
- $\triangleright$  We do this grouping in two phases:
	- 1. Specify the column(s) on which we would like to group.
	- 2. Specify the aggregation(s).

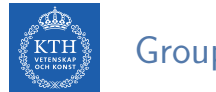

## Group By (2/3)

- $\triangleright$  Grouping with expressions
	- Rather than passing that function as an expression into a select statement, we specify it as within agg.

val people = spark.read.format("json").load("people.json")

```
people.groupBy("name").agg(count("age").alias("ageagg")).show()
```
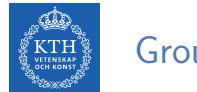

## Group By (3/3)

- $\triangleright$  Grouping with Maps
	- Specify transformations as a series of Maps
	- The key is the column, and the value is the aggregation function (as a string).

```
val people = spark.read.format("json").load("people.json")
people.groupBy("name").agg("age" -> "count", "age" -> "avg", "id" -> "max").show()
```
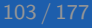

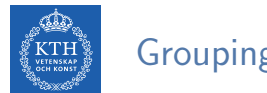

### Grouping Types

- ▶ Summarizing a complete DataFrame
- $\blacktriangleright$  Group by
- $\triangleright$  Windowing

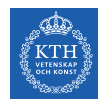

## Windowing (1/2)

- $\triangleright$  Computing some aggregation on a specific window of data.
- $\triangleright$  The window determines which rows will be passed in to this function.
- $\triangleright$  You define them by using a reference to the current data.
- $\triangleright$  A group of rows is called a frame.

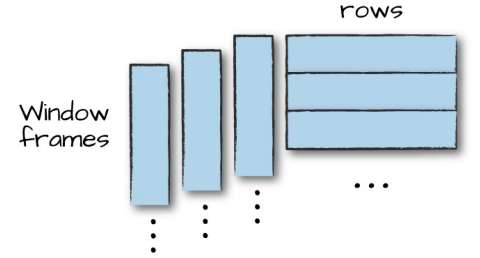

[M. Zaharia et al., Spark: The Definitive Guide, O'Reilly Media, 2018]

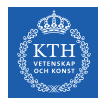

## Windowing (2/2)

 $\triangleright$  Unlike grouping, here each row can fall into one or more frames.

```
import org.apache.spark.sql.expressions.Window
import org.apache.spark.sql.functions.col
val people = spark.read.format("json").load("people.json")
val windowSpec = WindowrowSval avgAge = avg(col("age")).over(windowSpec)
people.select(col("name"), col("age"), avgAge.alias("avg_age")).show
```
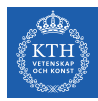

## Joins

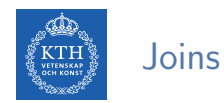

- $\triangleright$  A join goes throught the following steps:
	- Compares the value of one or more keys of the left and right datasets.
	- Evaluates the result of a join expression.
	- Determines whether Spark should bring together the left set of data with the right set of data.
- $\triangleright$  Different join types: inner join, outer join, left outer join, right outer join, left semi join, left anti join, cross join

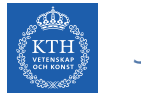

#### Joins Example

```
val person = Seq(
 (0, "Seif", 0),
 (1, "Amir", 1),
 (2, "Sarunas", 1))
 .toDF("id", "name", "group_id")
val group = Seq(
 (0, "SICS/KTH"),
 (1, "KTH"),
 (2, "SICS").toDF("id", "department")
```
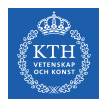

#### Joins Example - Inner

val joinExpression = person.col("group\_id") ===  $\text{group.col}("id")$ var joinType = "inner" person.join(group, joinExpression, joinType).show()

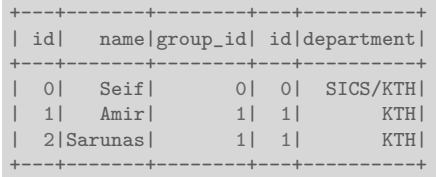

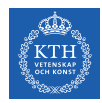

#### Joins Example - Outer

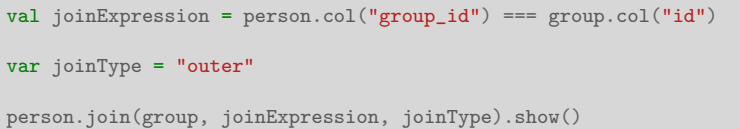

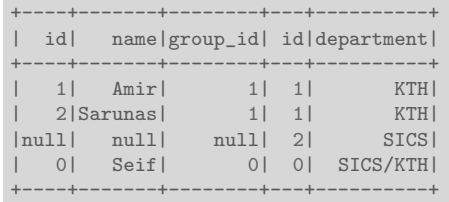

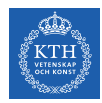

#### Joins Example - Right Outer

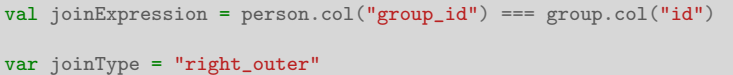

person.join(group, joinExpression, joinType).show()

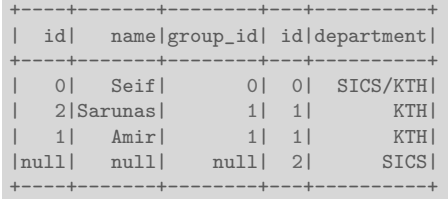

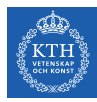

# SQL

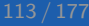

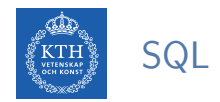

 $\triangleright$  You can run SQL queries on views/tables via the method sql on the SparkSession object.

spark.sql("SELECT \* from people\_view").show()

+---+---+-------+ |age| id| name| +---+---+-------+ | 15| 12|Michael| | 30| 15| Andy| | 19| 20| Justin| | 12| 15| Andy| | 19| 20| Jim| | 12| 10| Andy| +---+---+-------+

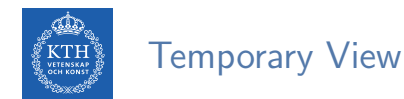

- ▶ createOrReplaceTempView creates (or replaces) a lazily evaluated view.
- ▶ You can use it like a table in Spark SQL.
- $\triangleright$  It does not persist to memory unless you cache it.

```
val people = spark.read.format("json").load("people.json")
```

```
people.createOrReplaceTempView("people_view")
```

```
val teenagersDF = spark.sql("SELECT name, age FROM people_view WHERE age BETWEEN 13 AND 19").show()
```
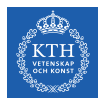

## **DataSet**

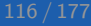

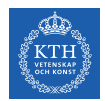

#### Untyped API with DataFrame

- ▶ DataFrames elements are Rows, which are generic untyped JVM objects.
- ▶ Scala compiler cannot type check Spark SQL schemas in DataFrames.

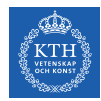

#### Untyped API with DataFrame

- $\triangleright$  DataFrames elements are Rows, which are generic untyped JVM objects.
- ▶ Scala compiler cannot type check Spark SQL schemas in DataFrames.
- $\triangleright$  The following code compiles, but you get a runtime exception.
	- id\_num is not in the DataFrame columns [name, age, id]

```
// people columns: ("name", "age", "id")
val people = spark.read.format("ison").load("people.ison")
people.filter("id_num < 20") // runtime exception
```
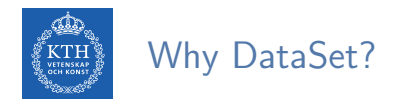

 $\blacktriangleright$  Assume the following example

```
case class Person(name: String, age: BigInt, id: BigInt)
val peopleRDD = sc.parallelize(Array(Person("seif", 65, 0), Person("amir", 40, 1)))
val peopleDF = peopleRDD.toDF
```
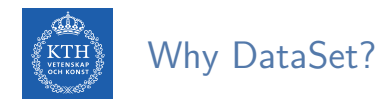

 $\triangleright$  Assume the following example

```
case class Person(name: String, age: BigInt, id: BigInt)
val peopleRDD = sc.parallelize(Array(Person("seif", 65, 0), Person("amir", 40, 1)))val peopleDF = peopleRDD.toDF
```
 $\triangleright$  Now, let's use collect to bring back it to the master.

```
val collectedPeople = peopleDF.collect()
// collectedPeople: Array[org.apache.spark.sql.Row]
```
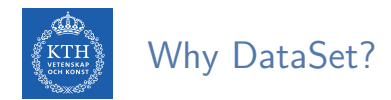

 $\triangleright$  Assume the following example

```
case class Person(name: String, age: BigInt, id: BigInt)
val peopleRDD = sc.parallelize(Array(Person("seif", 65, 0), Person("amir", 40, 1)))val peopleDF = peopleRDD.toDF
```
 $\triangleright$  Now, let's use collect to bring back it to the master.

```
val collectedPeople = peopleDF.collect()
// collectedPeople: Array[org.apache.spark.sql.Row]
```
 $\triangleright$  What is in Row?

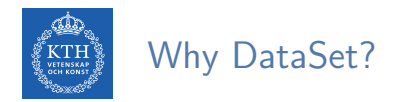

- $\triangleright$  To be able to work with the collected values, we should cast the Rows.
	- How many columns?
	- What types?

```
// Person(name: Sting, age: BigInt, id: BigInt)
val collectedList = collectedPeople.map {
 row => (row(0).asInstanceOf[String], row(1).asInstanceOf[Int], row(2).asInstanceOf[Int])
}
```
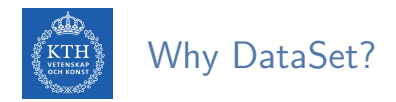

- $\triangleright$  To be able to work with the collected values, we should cast the Rows.
	- How many columns?
	- What types?

```
// Person(name: Sting, age: BigInt, id: BigInt)
val collectedList = collectedPeople.map {
 row => (row(0).asInstanceOf[String], row(1).asInstanceOf[Int], row(2).asInstanceOf[Int])
}
```
- $\triangleright$  But, what if we cast the types wrong?
- $\triangleright$  Wouldn't it be nice if we could have both Spark SQL optimizations and typesafety?

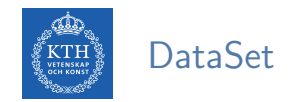

- $\triangleright$  Datasets can be thought of as typed distributed collections of data.
- $\triangleright$  Dataset API unifies the DataFrame and RDD APIs.
- $\triangleright$  You can consider a DataFrame as an alias for Dataset [Row], where a Row is a generic untyped JVM object.

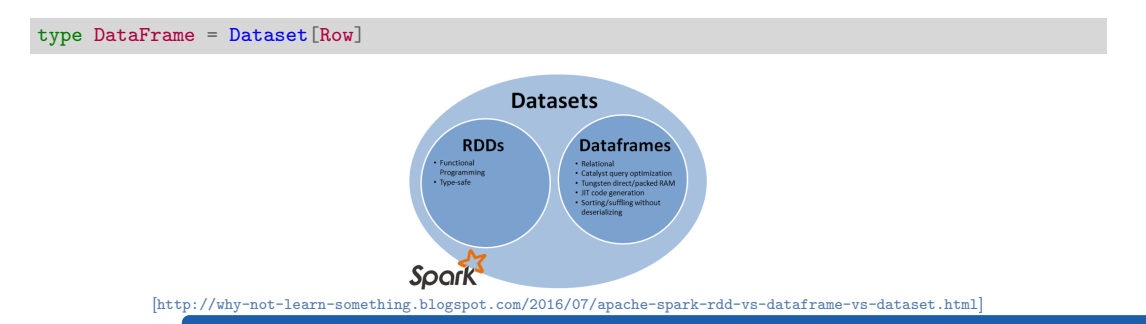

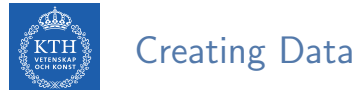

Creating DataSets

- $\triangleright$  To convert a sequence or an RDD to a Dataset, we can use toDS().
- ▶ You can call as [SomeCaseClass] to convert the DataFrame to a Dataset.

case class Person(name: String, age: BigInt, id: BigInt) val personSeq = Seq(Person("Max", 33, 0), Person("Adam", 32, 1)) val ds1 = personSeq.toDS() val ds2 = sc.parallelize(personSeq).toDS

val ds3 = spark.read.format("json").load("people.json").as[Person]

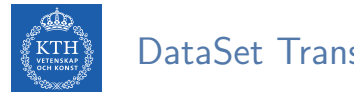

DataSet Transformations

- $\triangleright$  Transformations on Datasets are the same as those that we had on DataFrames.
- $\triangleright$  Datasets allow us to specify more complex and strongly typed transformations.

```
case class Person(name: String, age: BigInt, id: BigInt)
val people = spark.read.format("json").load("people.json").as[Person]
people.filter(x \Rightarrow x \text{ age} \leq 40).show()
people.map(x \Rightarrow (x.name, x.age + 5, x.id)).show()
```
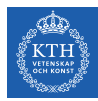

# GraphX

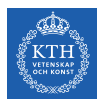

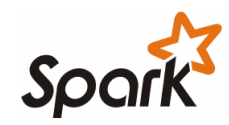

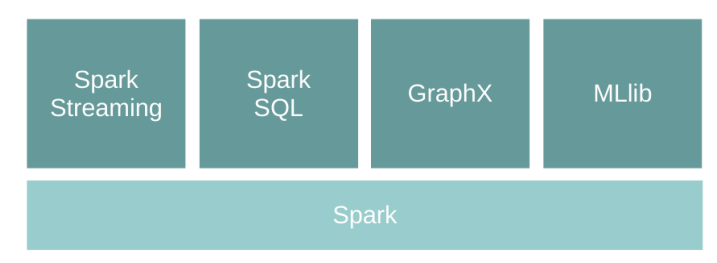

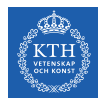

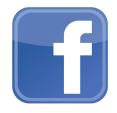

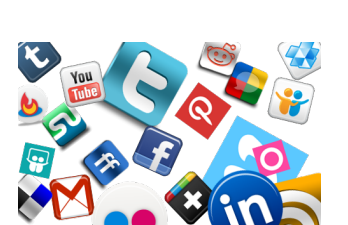

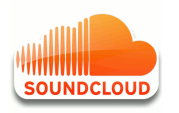

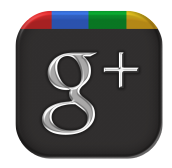

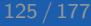

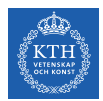

### Graph Algorithms Challenges

- $\triangleright$  Difficult to extract parallelism based on partitioning of the data.
- $\triangleright$  Difficult to express parallelism based on partitioning of computation.

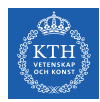

### Graph-Parallel Processing Model

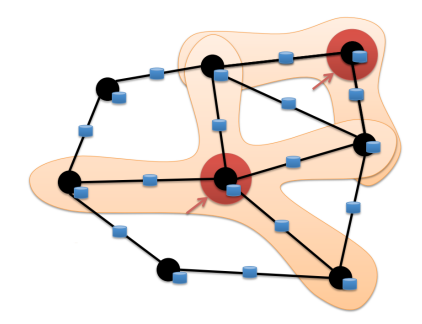

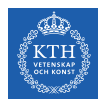

### Data-Parallel vs. Graph-Parallel Computation

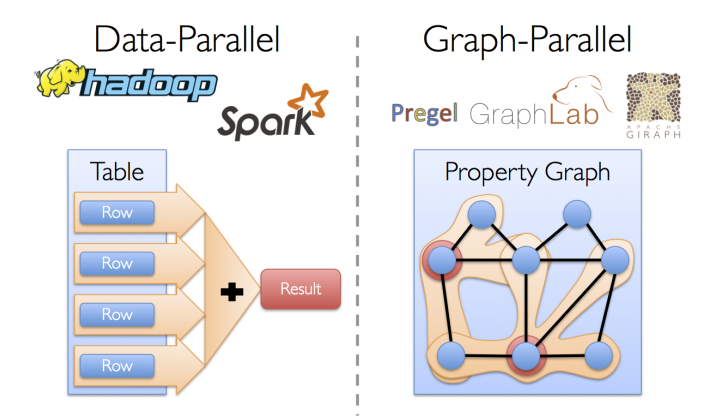

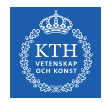

## Motivation (2/3)

 $\triangleright$  Graph-parallel computation: restricting the types of computation to achieve performance.

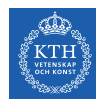

## Motivation (2/3)

- $\triangleright$  Graph-parallel computation: restricting the types of computation to achieve performance.
- $\triangleright$  The same restrictions make it difficult and inefficient to express many stages in a typical graph-analytics pipeline.

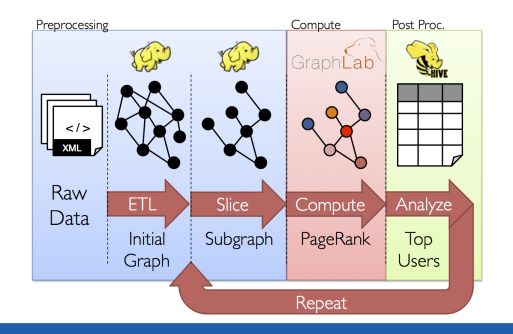

VETENSKAP<br>OCH KONST osca dh

## Motivation (3/3)

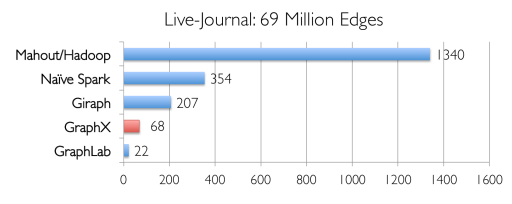

Runtime (in seconds, PageRank for 10 iterations)

**VETENSKAP**<br>OCH KONST dia ang tin

## Motivation (3/3)

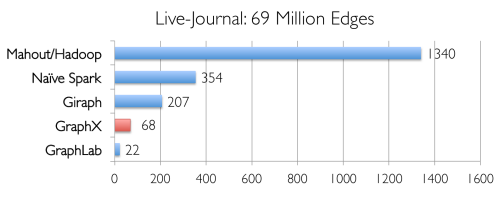

Runtime (in seconds, PageRank for 10 iterations)

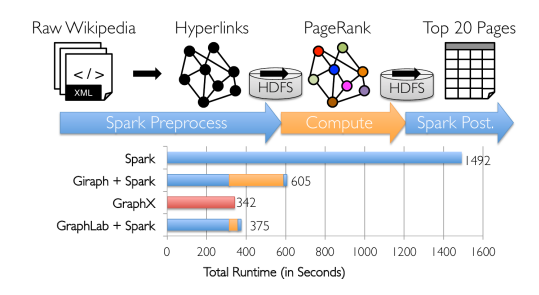

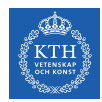

- $\triangleright$  Unifies data-parallel and graph-parallel systems.
- $\triangleright$  Tables and Graphs are composable views of the same physical data.

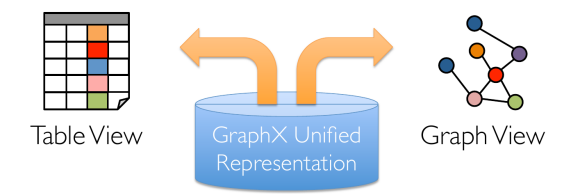

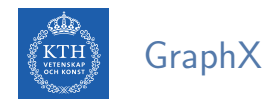

- $\triangleright$  GraphX is the library to perform graph-parallel processing in Spark.
- $\blacktriangleright$  In-memory caching.
- $\blacktriangleright$  Lineage-based fault tolerance.

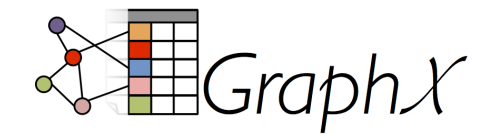

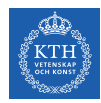

### The Property Graph Data Model

- $\triangleright$  Spark represent graph structured data as a property graph.
- It is logically represented as a pair of vertex and edge property collections.
	- VertexRDD and EdgeRDD

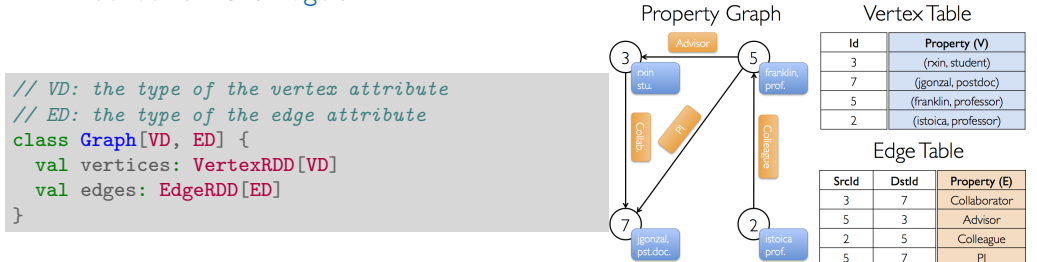

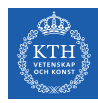

#### The Vertex Collection

 $\triangleright$  VertexRDD: contains the vertex properties keyed by the vertex ID.

```
class Graph[VD, ED] {
 val vertices: VertexRDD[VD]
 val edges: EdgeRDD[ED]
}
// VD: the type of the vertex attribute
abstract class VertexRDD[VD] extends RDD[(VertexId, VD)]
```
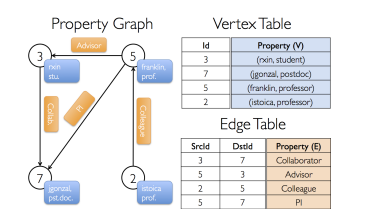

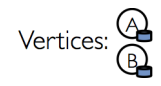

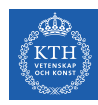

### The Edge Collection

 $\triangleright$  EdgeRDD: contains the edge properties keyed by the source and destination vertex IDs.

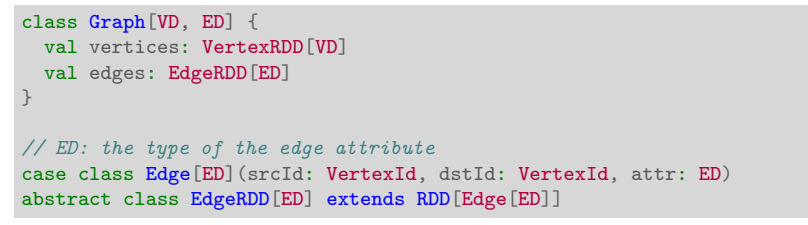

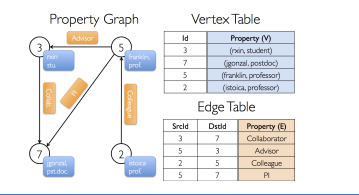

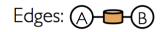

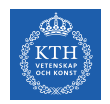

### The Triplet Collection

- $\triangleright$  The triplets collection consists of each edge and its corresponding source and destination vertex properties.
- It logically joins the vertex and edge properties: RDD [EdgeTriplet [VD, ED]].
- $\triangleright$  The EdgeTriplet class extends the Edge class by adding the srcAttr and dstAttr members, which contain the source and destination properties respectively.

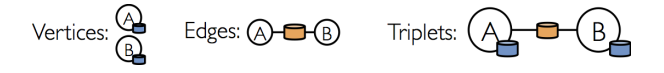

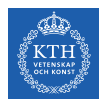

### Building a Property Graph

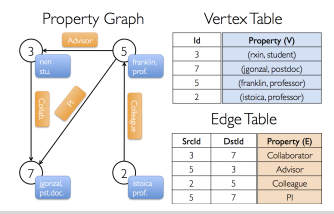

```
import org.apache.spark.graphx._
import org.apache.spark.rdd.RDD
```

```
val users: RDD[(VertexId, (String, String))] = sc.parallelize(Array((3L, ("rxin", "student")),
  (7L, ("jgonzal", "postdoc")), (5L, ("franklin", "prof")), (2L, ("istoica", "prof"))))
```

```
val relationships: RDD[Edge[String]] = sc.parallelize(Array(Edge(3L, 7L, "collab"),
 Edge(5L, 3L, "advisor"), Edge(2L, 5L, "colleague"), Edge(5L, 7L, "pi"), Edge(5L, 1L, "-")))
```

```
val defaultUser = ("John Doe", "Missing")
```
val graph: Graph[(String, String), String] = Graph(users, relationships, defaultUser)

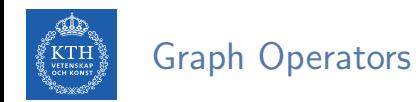

- $\blacktriangleright$  Information about the graph
- $\blacktriangleright$  Property operators
- $\triangleright$  Structural operators
- $\blacktriangleright$  Joins
- $\blacktriangleright$  Aggregation
- $\blacktriangleright$  ....

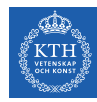

### Information About The Graph  $(1/2)$

 $\blacktriangleright$  Information about the graph

```
val numEdges: Long
val numVertices: Long
val inDegrees: VertexRDD[Int]
val outDegrees: VertexRDD[Int]
val degrees: VertexRDD[Int]
```
 $\triangleright$  Views of the graph as collections

```
val vertices: VertexRDD[VD]
val edges: EdgeRDD[ED]
val triplets: RDD[EdgeTriplet[VD, ED]]
```
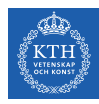

### Information About The Graph (2/2)

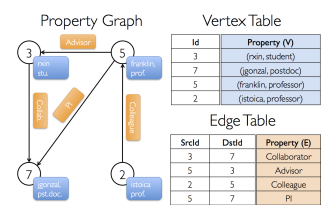

```
// Constructed from above
val graph: Graph[(String, String), String]
// Count all users which are postdocs
graph.vertices.filter { case (id, (name, pos)) => pos == "postdoc" }.count
// Count all the edges where src > dst
graph.edges.filter(e => e.srcId > e.dstId).count
```
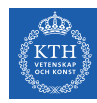

### Property Operators

- $\triangleright$  Transform vertex and edge attributes
- $\triangleright$  Each of these operators yields a new graph with the vertex or edge properties modified by the user defined map function.

def mapVertices[VD2](map: (VertexId, VD) => VD2): Graph[VD2, ED] def mapEdges[ED2](map: Edge[ED] => ED2): Graph[VD, ED2] def mapTriplets[ED2](map: EdgeTriplet[VD, ED] => ED2): Graph[VD, ED2]

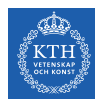

### Property Operators

- $\triangleright$  Transform vertex and edge attributes
- $\triangleright$  Each of these operators yields a new graph with the vertex or edge properties modified by the user defined map function.

def mapVertices[VD2](map: (VertexId, VD) => VD2): Graph[VD2, ED] def mapEdges[ED2](map: Edge[ED] => ED2): Graph[VD, ED2] def mapTriplets[ED2](map: EdgeTriplet[VD, ED] => ED2): Graph[VD, ED2]

```
val relations: RDD[String] = graph-tripletsmap(triplet =\gt)triplet.srcAttr. 1 + " is the " + triplet.attr + " of " + triplet.dstAttr. 1)
relations.collect.foreach(println)
```
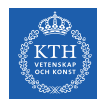

### Property Operators

- $\triangleright$  Transform vertex and edge attributes
- $\triangleright$  Each of these operators yields a new graph with the vertex or edge properties modified by the user defined map function.

def mapVertices[VD2](map: (VertexId, VD) => VD2): Graph[VD2, ED] def mapEdges[ED2](map: Edge[ED] => ED2): Graph[VD, ED2] def mapTriplets[ED2](map: EdgeTriplet[VD, ED] => ED2): Graph[VD, ED2]

```
val relations: RDD[String] = graph-tripletsmap(triplet =\gt)triplet.srcAttr. 1 + " is the " + triplet.attr + " of " + triplet.dstAttr. 1)
relations.collect.foreach(println)
```

```
val newGraph = graph.mapTriplets(triplet =>
    triplet.srcAttr._1 + " is the " + triplet.attr + " of " + triplet.dstAttr._1)
newGraph.edges.collect.foreach(println)
```
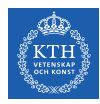

### Structural Operators

 $\triangleright$  reverse returns a new graph with all the edge directions reversed.

```
def reverse: Graph[VD, ED]
def subgraph(epred: EdgeTriplet[VD, ED] => Boolean, vpred: (VertexId, VD) => Boolean):
   Graph[VD, ED]
def mask[VD2, ED2](other: Graph[VD2, ED2]): Graph[VD, ED]
```
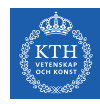

#### Structural Operators

- $\triangleright$  reverse returns a new graph with all the edge directions reversed.
- $\triangleright$  subgraph takes vertex/edge predicates and returns the graph containing only the vertices/edges that satisfy the given predicate.

```
def reverse: Graph[VD, ED]
def subgraph(epred: EdgeTriplet[VD, ED] => Boolean, vpred: (VertexId, VD) => Boolean):
    Graph[VD, ED]
def mask[VD2, ED2](other: Graph[VD2, ED2]): Graph[VD, ED]
```

```
// Remove missing vertices as well as the edges to connected to them
val validGraph = graph.subgraph(vpred = (id, attr) => attr. 2 != "Missing")
graph.vertices.collect.foreach(println)
validGraph.vertices.collect.foreach(println)
```
// Restrict the answer to the valid subgraph val validUserGraph = graph.mask(validGraph)

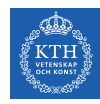

#### Structural Operators

- $\triangleright$  reverse returns a new graph with all the edge directions reversed.
- $\triangleright$  subgraph takes vertex/edge predicates and returns the graph containing only the vertices/edges that satisfy the given predicate.
- $\triangleright$  mask constructs a subgraph of the input graph.

```
def reverse: Graph[VD, ED]
def subgraph(epred: EdgeTriplet[VD, ED] => Boolean, vpred: (VertexId, VD) => Boolean):
    Graph[VD, ED]
def mask[VD2, ED2](other: Graph[VD2, ED2]): Graph[VD, ED]
```

```
// Remove missing vertices as well as the edges to connected to them
val validGraph = graph.subgraph(vpred = (id, attr) => attr. 2 != "Missing")
graph.vertices.collect.foreach(println)
validGraph.vertices.collect.foreach(println)
```
// Restrict the answer to the valid subgraph val validUserGraph = graph.mask(validGraph)

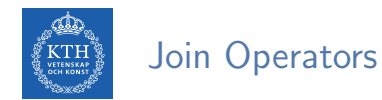

#### $\rightarrow$  joinVertices joins the vertices with the input RDD.

- Returns a new graph with the vertex properties obtained by applying the user defined map function to the result of the joined vertices.
- Vertices without a matching value in the RDD retain their original value.

def joinVertices[U](table: RDD[(VertexId, U)])(map: (VertexId, VD, U) => VD): Graph[VD, ED]

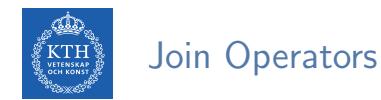

#### $\triangleright$  joinVertices joins the vertices with the input RDD.

- Returns a new graph with the vertex properties obtained by applying the user defined map function to the result of the joined vertices.
- Vertices without a matching value in the RDD retain their original value.

def joinVertices[U](table: RDD[(VertexId, U)])(map: (VertexId, VD, U) => VD): Graph[VD, ED]

```
val rdd: RDD[(VertexId, String)] = sc.parallelize(Array((3L, "phd")))
val joinedGraph = graph.joinVertices(rdd)((id, user, role) => (user._1, role + " " + user._2))
joinedGraph.vertices.collect.foreach(println)
```
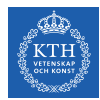

## Aggregation (1/2)

**Example 2** aggregateMessages applies a user defined sendMsg function to each edge triplet in the graph and then uses the mergeMsg function to aggregate those messages at their destination vertex.

```
def aggregateMessages[Msg: ClassTag](
  sendMsg: EdgeContext[VD, ED, Msg] => Unit, // map
 mergeMsg: (Msg, Msg) => Msg, // reducetripletFields: TripletFields = TripletFields.All):
 VertexRDD[Msg]
```
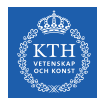

## Aggregation (2/2)

```
// count and list the name of friends of each user
val profs: VertexRDD[(Int, String)] = validUserGraph.aggregateMessages[(Int, String)](
 // map
 triplet => {
   triplet.sendToDst((1, triplet.srcAttr._1))
 },
 // reduce
 (a, b) => (a. 1 + b. 1, a. 2 + " " + b. 2))
profs.collect.foreach(println)
```
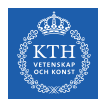

# Spark Streaming

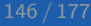

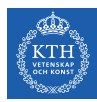

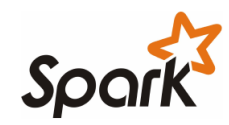

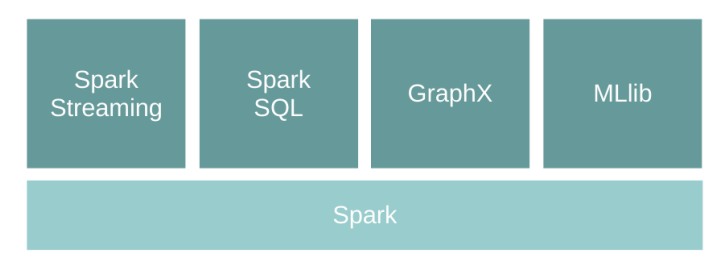

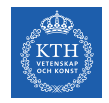

# Stream Processing (1/4)

 $\triangleright$  Stream processing is the act of continuously incorporating new data to compute a result.

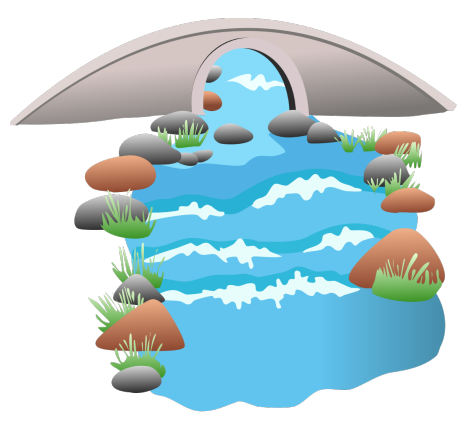

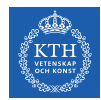

### Stream Processing (2/4)

- $\blacktriangleright$  The input data is unbounded.
	- A series of events, no predetermined beginning or end.

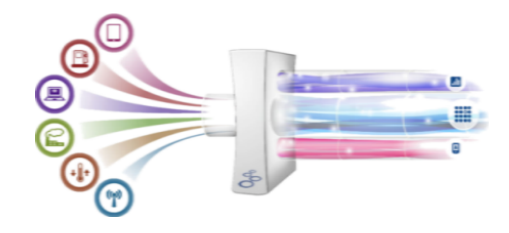

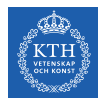

### Stream Processing (2/4)

- $\blacktriangleright$  The input data is unbounded.
	- A series of events, no predetermined beginning or end.
	- E.g., credit card transactions, clicks on a website, or sensor readings from IoT devices.

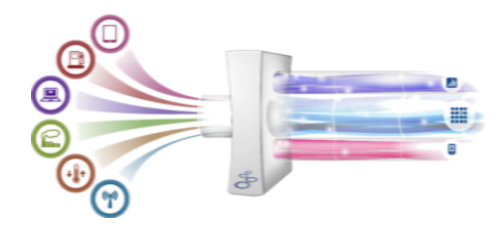

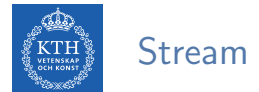

# Stream Processing (3/4)

- $\triangleright$  User applications can then compute various queries over this stream of events.
	- E.g., tracking a running count of each type of event or aggregating them into hourly windows

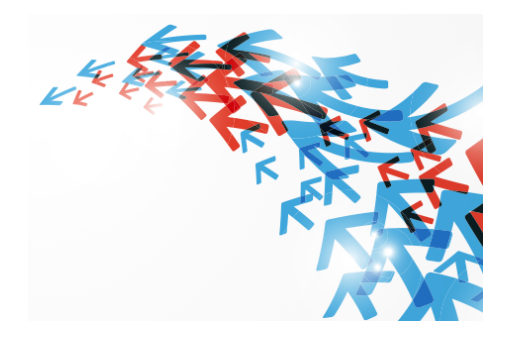

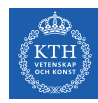

### Stream Processing (4/4)

- ▶ Database Management Systems (DBMS): data-at-rest analytics
	- Store and index data before processing it.
	- Process data only when explicitly asked by the users.
- ▶ Stream Processing Systems (SPS): data-in-motion analytics
	- Processing information as it flows, without storing them persistently.

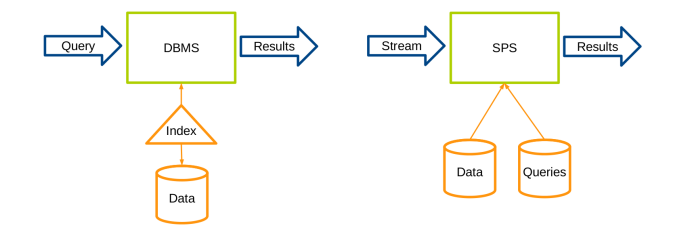

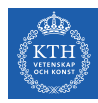

### Streaming Data Processing Patterns

- $\blacktriangleright$  Micro-batch systems
	- Batch engines
	- Slicing up the unbounded data into a sets of bounded data, then process each batch.

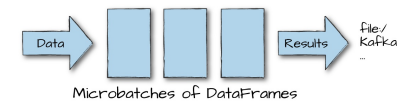

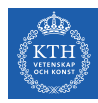

### Streaming Data Processing Patterns

- $\blacktriangleright$  Micro-batch systems
	- Batch engines
	- Slicing up the unbounded data into a sets of bounded data, then process each batch.

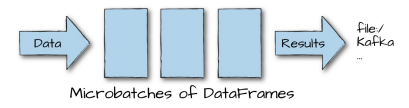

- $\triangleright$  Continuous processing-based systems
	- Each node in the system continually listens to messages from other nodes and outputs new updates to its child nodes.

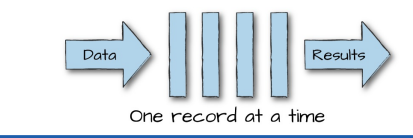

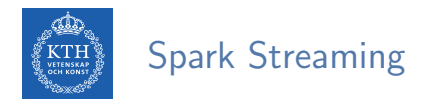

 $\triangleright$  Run a streaming computation as a series of very small, deterministic batch jobs.

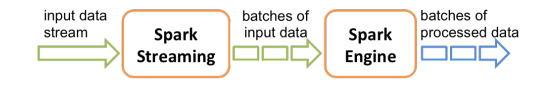

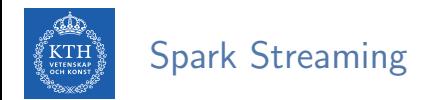

- $\triangleright$  Run a streaming computation as a series of very small, deterministic batch jobs.
	- Chops up the live stream into batches of X seconds.
	- Treats each batch as RDDs and processes them using RDD operations.

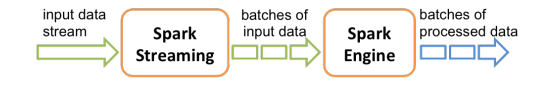

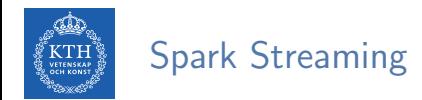

- $\triangleright$  Run a streaming computation as a series of very small, deterministic batch jobs.
	- Chops up the live stream into batches of X seconds.
	- Treats each batch as RDDs and processes them using RDD operations.
	- Discretized Stream Processing (DStream)

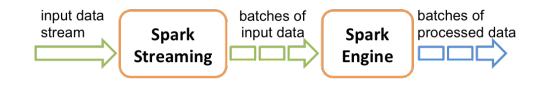

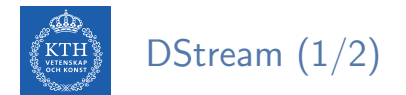

 $\triangleright$  DStream: sequence of RDDs representing a stream of data.

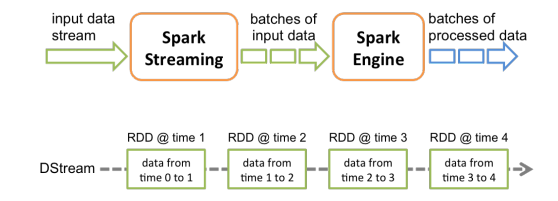

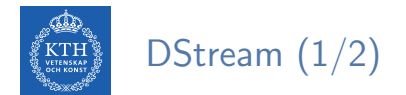

 $\triangleright$  DStream: sequence of RDDs representing a stream of data.

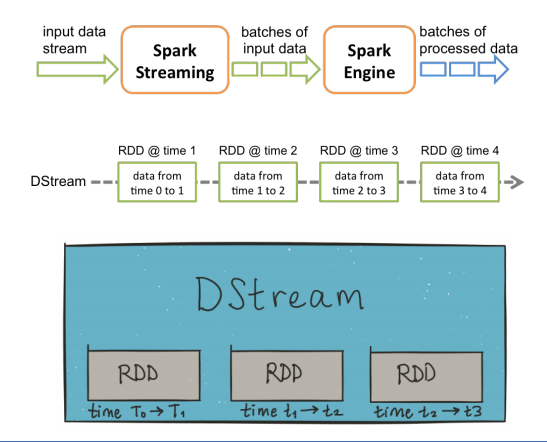

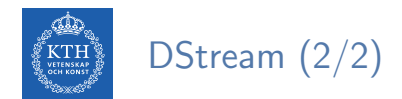

#### $\triangleright$  Any operation applied on a DStream translates to operations on the underlying RDDs.

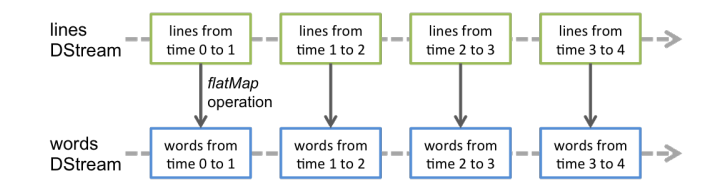

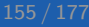

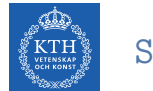

#### StreamingContext

- $\triangleright$  StreamingContext is the main entry point of all Spark Streaming functionality.
- $\triangleright$  The second parameter, Seconds (1), represents the time interval at which streaming data will be divided into batches.

val conf = new SparkConf().setAppName(appName).setMaster(master) val ssc = new StreamingContext(conf, Seconds(1))

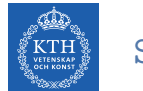

#### StreamingContext

- $\triangleright$  StreamingContext is the main entry point of all Spark Streaming functionality.
- $\triangleright$  The second parameter, Seconds (1), represents the time interval at which streaming data will be divided into batches.

val conf = new SparkConf().setAppName(appName).setMaster(master) val ssc = new StreamingContext(conf, Seconds(1))

 $\triangleright$  It can also be created from an existing SparkContext object.

```
val sc = ... // existing SparkContext
val ssc = new StreamingContext(sc, Seconds(1))
```
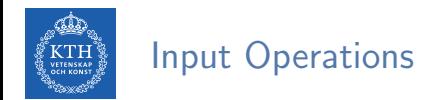

- $\triangleright$  Every input DStream is associated with a Receiver object.
	- It receives the data from a source and stores it in Spark's memory for processing.

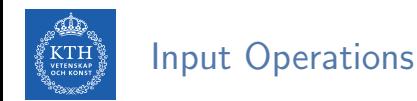

- $\triangleright$  Every input DStream is associated with a Receiver object.
	- It receives the data from a source and stores it in Spark's memory for processing.
- $\triangleright$  Three categories of streaming sources:
	- 1. Basic sources directly available in the StreamingContext API, e.g., file systems, socket connections.
	- 2. Advanced sources, e.g., Kafka, Flume, Kinesis, Twitter.
	- 3. Custom sources, e.g., user-provided sources.

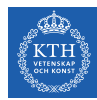

#### Input Operations - Basic Sources

- $\blacktriangleright$  Socket connection
	- Creates a DStream from text data received over a TCP socket connection.

ssc.socketTextStream("localhost", 9999)

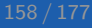

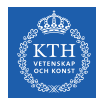

#### Input Operations - Basic Sources

- $\blacktriangleright$  Socket connection
	- Creates a DStream from text data received over a TCP socket connection.

ssc.socketTextStream("localhost", 9999)

- $\blacktriangleright$  File stream
	- Reads data from files.

streamingContext.fileStream[KeyClass, ValueClass, InputFormatClass](dataDirectory)

streamingContext.textFileStream(dataDirectory)

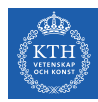

#### Input Operations - Advanced Sources

- $\triangleright$  Connectors with external sources
- ▶ Twitter, Kafka, Flume, Kinesis, ...

TwitterUtils.createStream(ssc, None)

KafkaUtils.createStream(ssc, [ZK quorum], [consumer group id], [number of partitions])

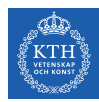

### Transformations (1/4)

- $\triangleright$  Transformations on DStreams are still lazy!
- $\triangleright$  Now instead, computation is kicked off explicitly by a call to the start() method.
- $\triangleright$  DStreams support many of the transformations available on normal Spark RDDs.

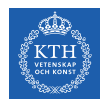

# Transformations (2/4)

#### $\blacktriangleright$  map

• Returns a new DStream by passing each element of the source DStream through a given function.

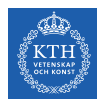

# Transformations (2/4)

#### $\blacktriangleright$  map

• Returns a new DStream by passing each element of the source DStream through a given function.

#### $\blacktriangleright$  flatMap

• Similar to map, but each input item can be mapped to 0 or more output items.

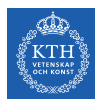

## Transformations (2/4)

#### $\blacktriangleright$  map

• Returns a new DStream by passing each element of the source DStream through a given function.

#### $\blacktriangleright$  flatMap

• Similar to map, but each input item can be mapped to 0 or more output items.

#### $\blacktriangleright$  filter

• Returns a new DStream by selecting only the records of the source DStream on which func returns true.

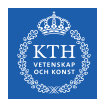

### Transformations (3/4)

- $\blacktriangleright$  count
	- Returns a new DStream of single-element RDDs by counting the number of elements in each RDD of the source DStream.

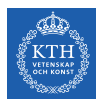

### Transformations (3/4)

 $\blacktriangleright$  count.

• Returns a new DStream of single-element RDDs by counting the number of elements in each RDD of the source DStream.

#### $\blacktriangleright$  union

• Returns a new DStream that contains the union of the elements in two DStreams.

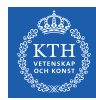

### Transformations (4/4)

#### $\blacktriangleright$  reduce

• Returns a new DStream of single-element RDDs by aggregating the elements in each RDD using a given function.

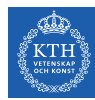

### Transformations (4/4)

#### $\blacktriangleright$  reduce

• Returns a new DStream of single-element RDDs by aggregating the elements in each RDD using a given function.

#### $\blacktriangleright$  reduceByKey

• Returns a new DStream of  $(K, V)$  pairs where the values for each key are aggregated using the given reduce function.

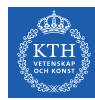

## Transformations (4/4)

#### $\blacktriangleright$  reduce

• Returns a new DStream of single-element RDDs by aggregating the elements in each RDD using a given function.

#### $\blacktriangleright$  reduceByKey

• Returns a new DStream of  $(K, V)$  pairs where the values for each key are aggregated using the given reduce function.

#### $\blacktriangleright$  countByValue

• Returns a new DStream of  $(K, Long)$  pairs where the value of each key is its frequency in each RDD of the source DStream.

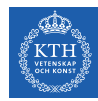

### Window Operations (1/3)

- $\triangleright$  Spark provides a set of transformations that apply to a over a sliding window of data.
- $\triangleright$  A window is defined by two parameters: window length and slide interval.
- $\triangleright$  A tumbling window effect can be achieved by making slide interval  $=$  window length

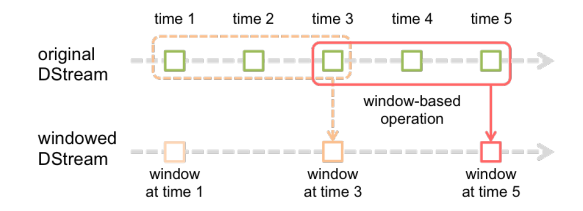

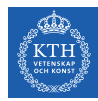

# Window Operations (2/3)

#### ▶ window(windowLength, slideInterval)

• Returns a new DStream which is computed based on windowed batches.

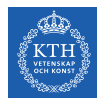

### Window Operations (2/3)

#### ▶ window(windowLength, slideInterval)

- Returns a new DStream which is computed based on windowed batches.
- ▶ countByWindow(windowLength, slideInterval)
	- Returns a sliding window count of elements in the stream.

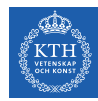

### Window Operations (2/3)

- ▶ window(windowLength, slideInterval)
	- Returns a new DStream which is computed based on windowed batches.
- ▶ countByWindow(windowLength, slideInterval)
	- Returns a sliding window count of elements in the stream.
- $\blacktriangleright$  reduceByWindow(func, windowLength, slideInterval)
	- Returns a new single-element DStream, created by aggregating elements in the stream over a sliding interval using func.

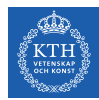

# Window Operations (3/3)

#### ▶ reduceByKeyAndWindow(func, windowLength, slideInterval)

- Called on a DStream of  $(K, V)$  pairs.
- Returns a new DStream of (K, V) pairs where the values for each key are aggregated using function func over batches in a sliding window.
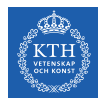

#### Window Operations (3/3)

#### $\blacktriangleright$  reduceByKeyAndWindow(func, windowLength, slideInterval)

- Called on a DStream of  $(K, V)$  pairs.
- Returns a new DStream of  $(K, V)$  pairs where the values for each key are aggregated using function func over batches in a sliding window.
- $\blacktriangleright$  countByValueAndWindow(windowLength, slideInterval)
	- Called on a DStream of  $(K, V)$  pairs.
	- Returns a new DStream of (K, Long) pairs where the value of each key is its frequency within a sliding window.

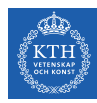

# Word Count in Spark Streaming

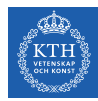

#### Word Count in Spark Streaming (1/6)

 $\blacktriangleright$  First we create a StreamingContex

```
import org.apache.spark._
import org.apache.spark.streaming._
```
// Create a local StreamingContext with two working threads and batch interval of 1 second. val conf = new SparkConf().setMaster("local[2]").setAppName("NetworkWordCount") val ssc = new StreamingContext(conf, Seconds(1))

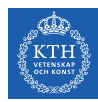

#### Word Count in Spark Streaming (2/6)

- $\triangleright$  Create a DStream that represents streaming data from a TCP source.
- ▶ Specified as hostname (e.g., localhost) and port (e.g., 9999).

val lines = ssc.socketTextStream("localhost", 9999)

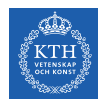

### Word Count in Spark Streaming (3/6)

- $\triangleright$  Use flatMap on the stream to split the records text to words.
- $\blacktriangleright$  It creates a new DStream.

val words = lines.flatMap $(\_ .\text{split}(" "))$ 

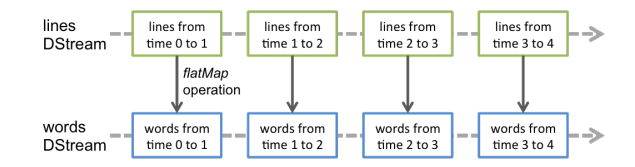

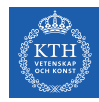

### Word Count in Spark Streaming (4/6)

- $\triangleright$  Map the words DStream to a DStream of (word, 1).
- $\triangleright$  Get the frequency of words in each batch of data.
- $\blacktriangleright$  Finally, print the result.

```
val pairs = words.map(word => (word, 1))val wordCounts = pairs.reduceByKey( + )wordCounts.print()
```
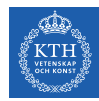

### Word Count in Spark Streaming (5/6)

 $\triangleright$  Start the computation and wait for it to terminate.

// Start the computation ssc.start()

// Wait for the computation to terminate ssc.awaitTermination()

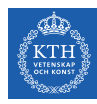

#### Word Count in Spark Streaming (6/6)

```
val conf = new SparkConf().setMaster("local[2]").setAppName("NetworkWordCount")
val ssc = new StreamingContext(conf, Seconds(1))
val lines = ssc.socketTextStream("localhost", 9999)
val words = lines.flatMap(\_ .\text{split}(" "))val pairs = words.map(word => (word, 1))
val wordCounts = pairs.reduceByKey(_+ + _-)
wordCounts.print()
ssc.start()
ssc.awaitTermination()
```
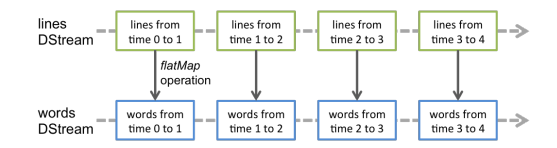

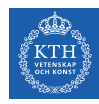

#### Word Count with Window

```
val conf = new SparkConf().setMaster("local[2]").setAppName("NetworkWordCount")
val ssc = new StreamingContext(conf, Seconds(1))
val lines = ssc.socketTextStream("localhost", 9999)
val words = lines.flatMap(\_ .\text{split}(" \") )val pairs = words.map(word => (word, 1))
val windowedWordCounts = pairs.reduceByKeyAndWindow(+, Seconds(30), Seconds(10))
windowedWordCounts.print()
ssc.start()
ssc.awaitTermination()
```

```
time 2
                                      time<sub>3</sub>time 4time 5
                time 1
original
                                                                   i din
                                            --- -DStream
                                             window-based
                                                operation
windowed
                                                                ▚▄▃╲
DStream
               window
                                     window
                                                           window
               at time 1
                                     at time 3
                                                           at time 5
```
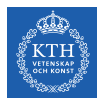

# Summary

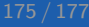

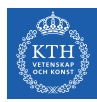

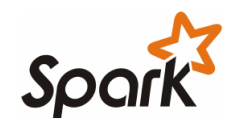

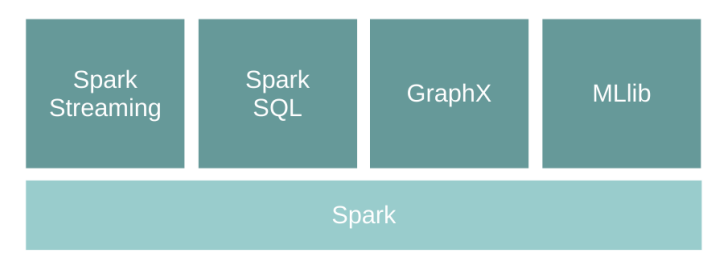

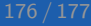

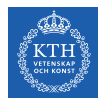

### Questions?

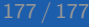